# HP OpenVMS HP C

AA-R1E9C-TE-2

2007 12

HP C XPG4  $HP C$ 

: Compaq C DenVMS V7.3 Compaq C

: HP OpenVMS V8.3-1H1 for Integrity Servers HP OpenVMS Alpha V8.3 HP OpenVMS VAX V7.3

© 2007 Hewlett-Packard Development Company, L.P.

Hewlett-Packard Development Company, L.P. Hewlett-Packard Development Company, L.P.

 $($   $)$ 

POSTSCRIPT Adobe Systems X/Open X/Open

Compaq C Run-Time Library Utilities Reference Manual

VAX DOCUMENT V  $2.1\,$ 

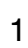

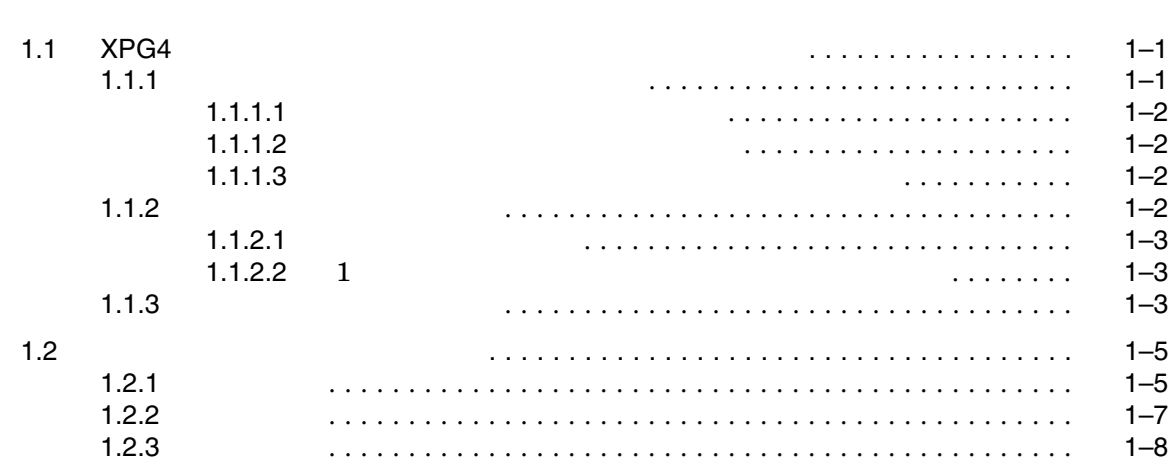

まえがき.............................................................. v

#### $2$

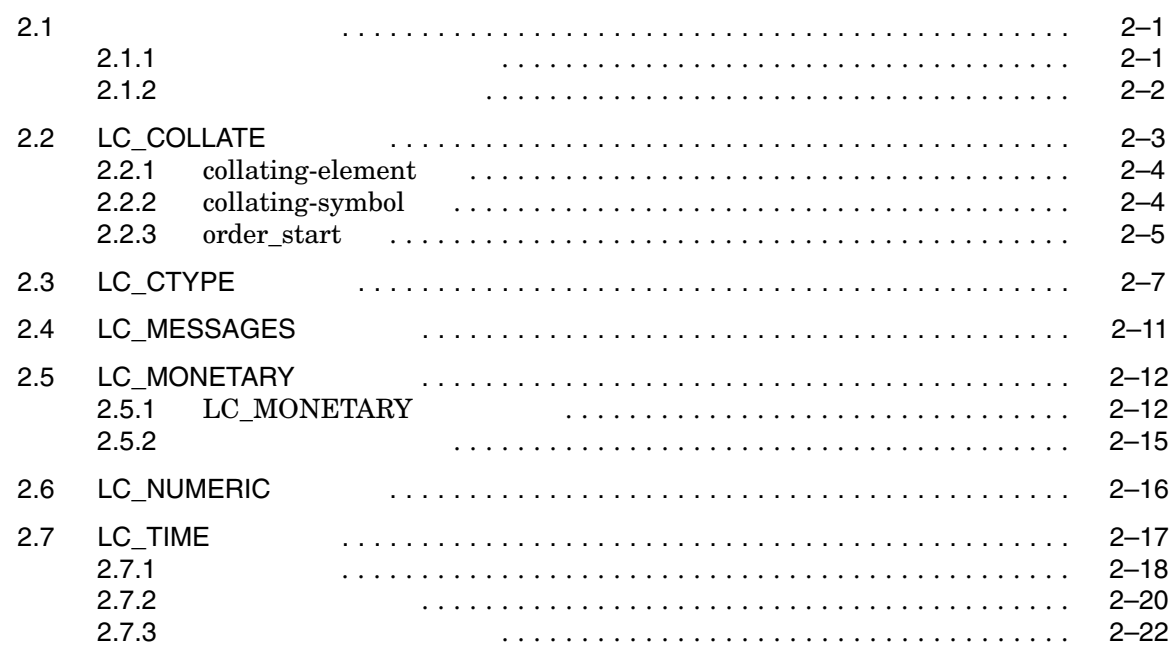

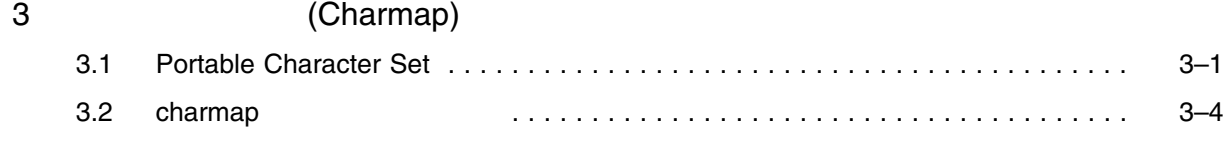

4  $\blacksquare$ 

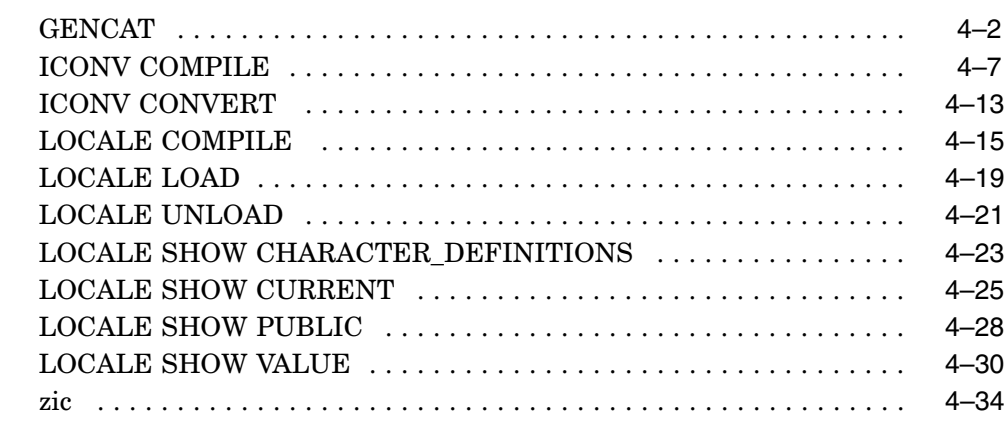

# A :

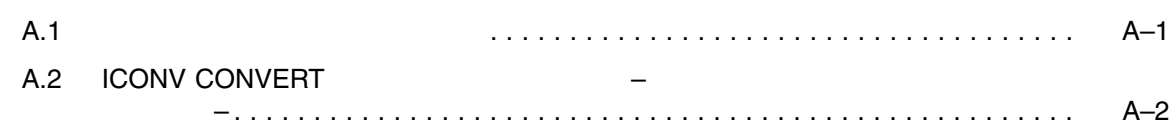

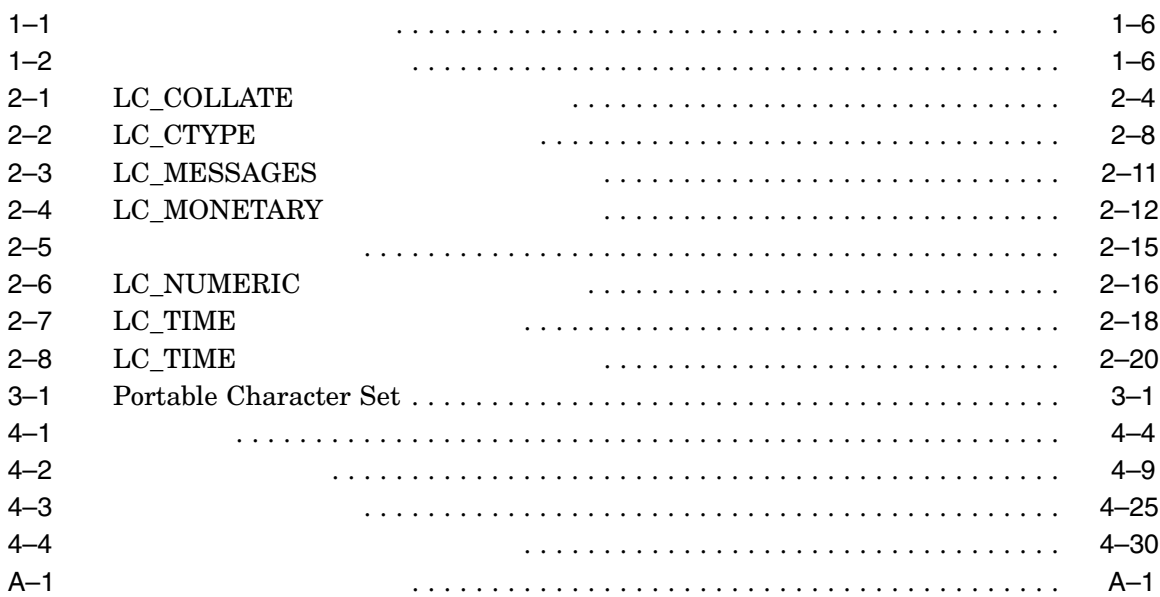

 $A$  HP C  $B$ 

 $\rm HP$  C

 $\rm HP$  C

• 1 GENGAT, ICONV, LOCALE, ZIC

- 2  $\text{HP}$
- a the set of the set of the set of the set of the set of the set of the set of the set of the set of the set o
- $4 \times PGA$   $ZIC$

•  $A$ 

HP C  $\overline{a}$ 

- HP C
- $OpenVMS$  7.0

#### HP OpenVMS HP

http://www.hp.com/jp/openvms/

http://www.hp.com/go/openvms/

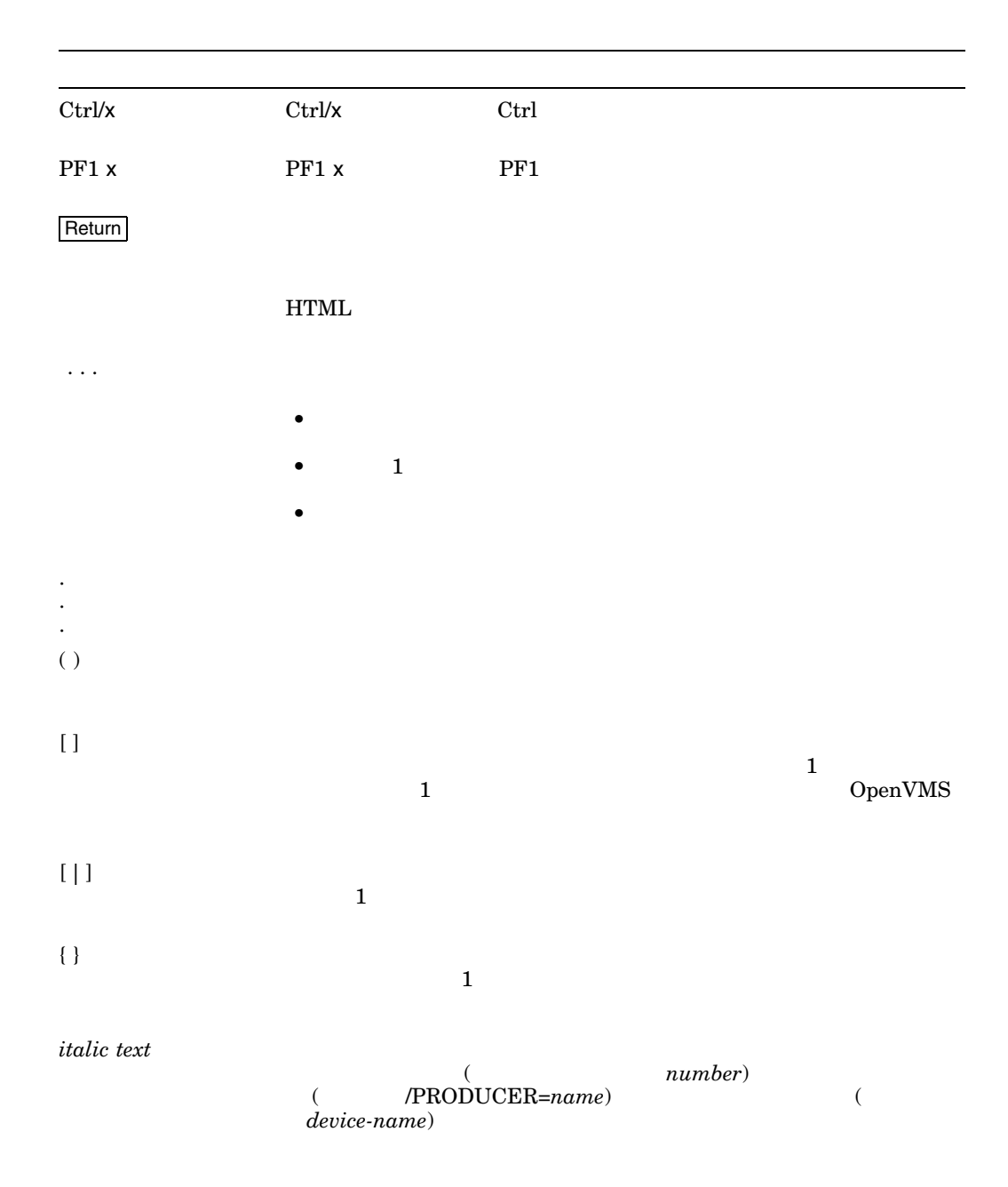

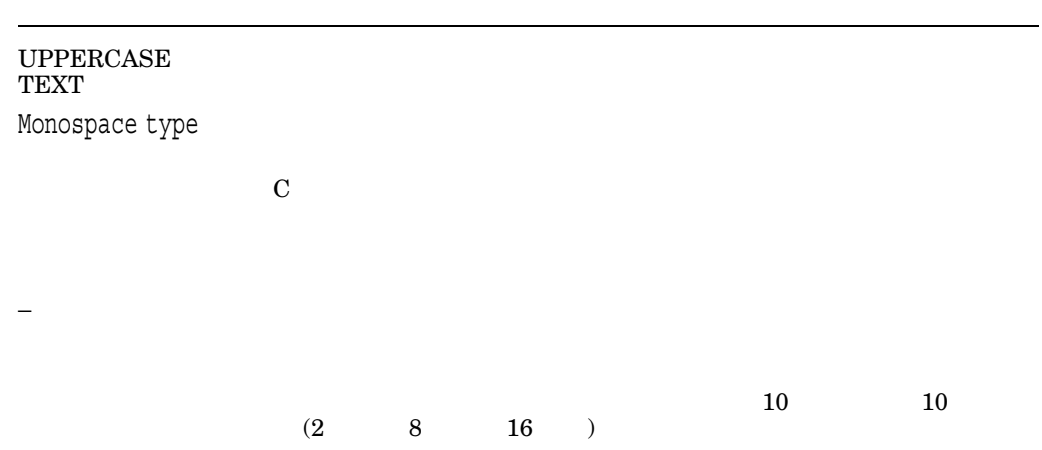

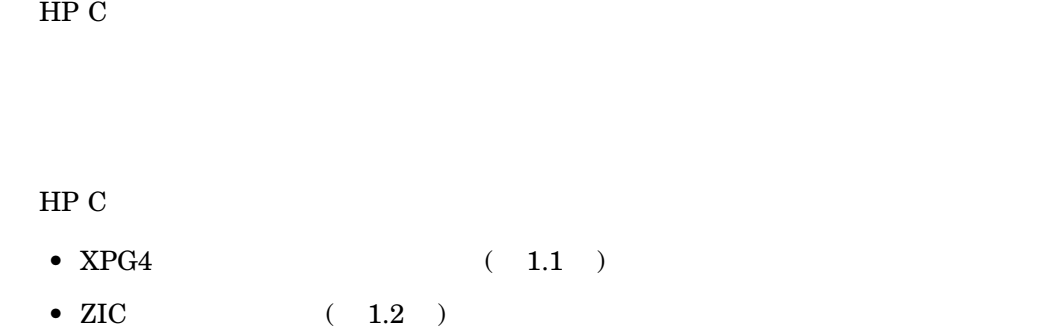

1.1 XPG4

HP OpenVMS

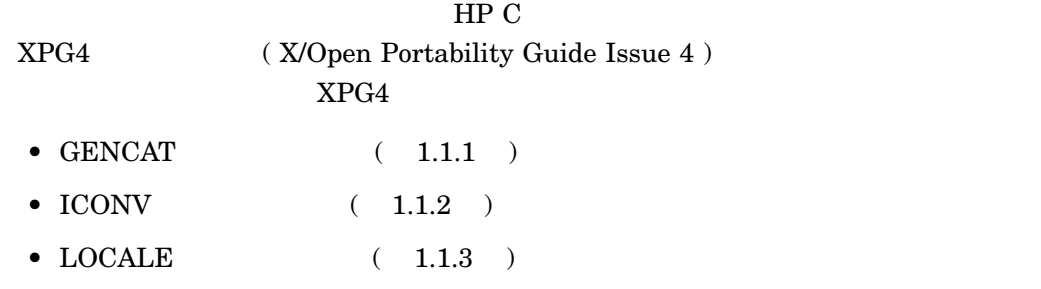

 $XPG4$ 

 $1.1.1$ 

GENCAT

GENCAT 1

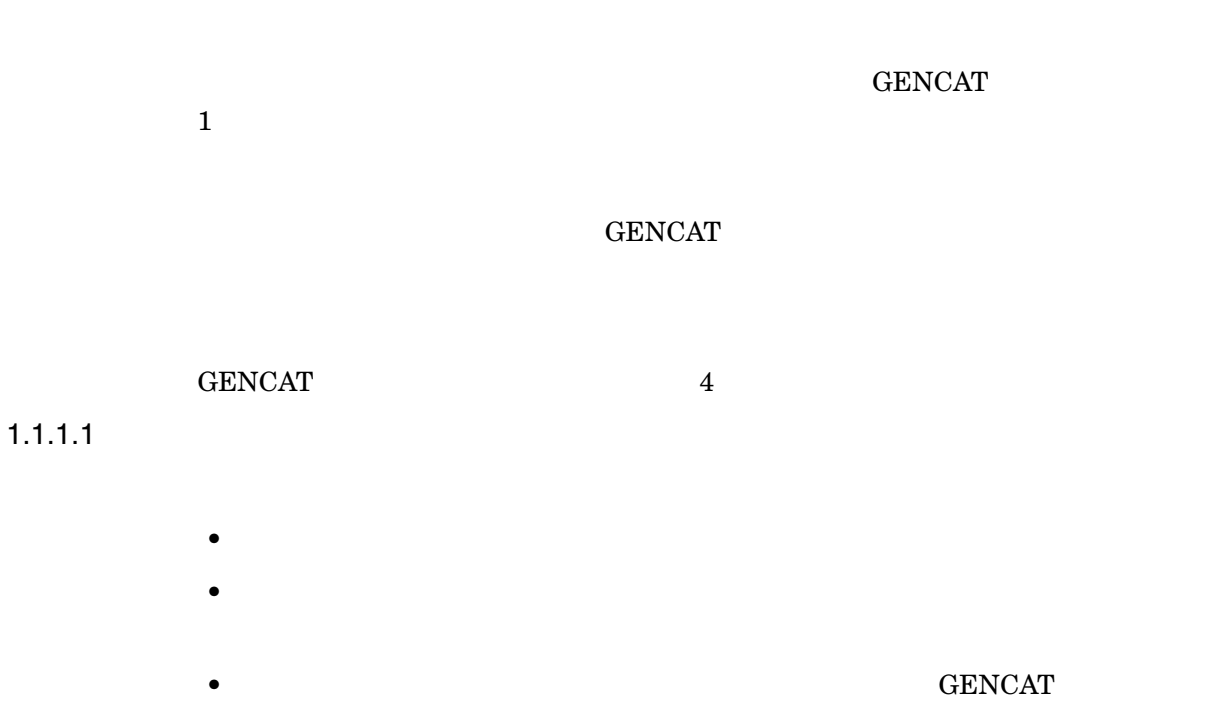

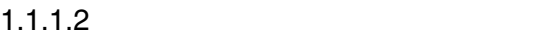

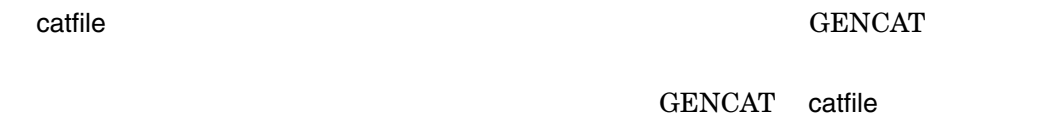

 $1.1.1.3$ 

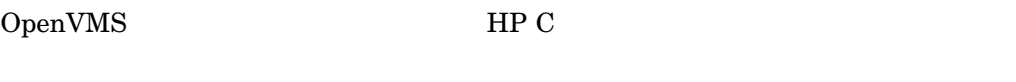

- catopen
- catgets
- catclose

 $\rm HP$  C

## $1.1.2$

ICONV  $\blacksquare$ 

 $\frac{1}{1}$ 

- ICONV COMPILE
- ICONV CONVERT

 $\mathbf 1$  , and  $\mathbf 2$  -define the subset of  $\mathbf 2$ 

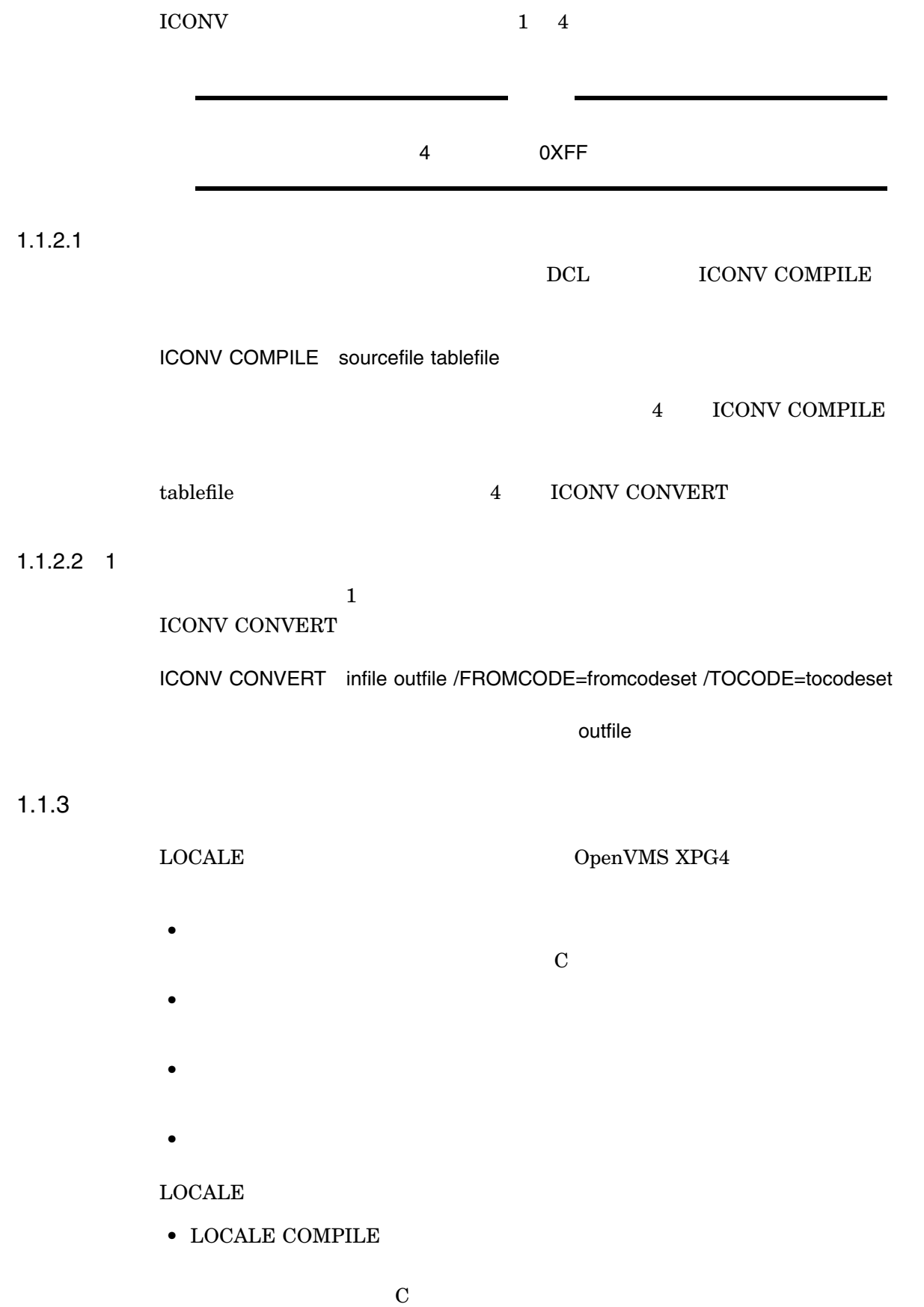

#### LOCALE COMPILE 2

 $4-3$ 

#### $\begin{minipage}{0.4\linewidth} \textbf{LC\_COLLATE} & \textbf{LC\_CTYPE} & \textbf{LC\_} \end{minipage}$  $MESSAGES$   $LC_MONETARY$   $LC_NUMERIC$   $LC_TIME$

(executively define  $\lambda$ 

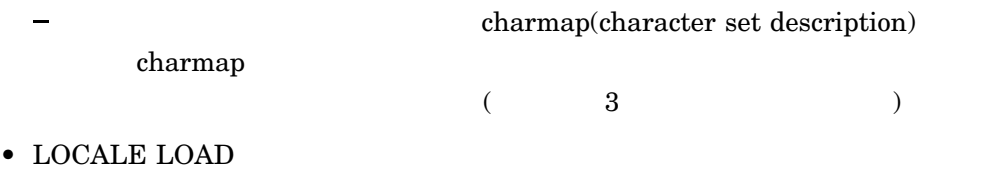

 $\mathbf 1$  , and the extension of  $\mathbf 1$  or define the extension of  $\mathbf 1$ 

• LOCALE UNLOAD

-

- LOCALE SHOW CHARACTER\_DEFINITIONS SYS\$I18N\_LOCALE (charmap) obtained that the charmap charmap charmap charmap  $\alpha$ 

charmap

. $CMAP$ 

• LOCALE SHOW CURRENT

LC\_ALL LANG

#### ${\rm LC\_MESSAGES} \hspace{2.0cm} {\rm LC\_MESSAGES}$

• LOCALE SHOW PUBLIC HP C

#### SYS\$I18N\_LOCALE

• LOCALE SHOW VALUE  $1$ 

 $4 - 4$ 

#### $\rm LOCALE$   $\rm 4$

 $\overline{1.2}$ 

 $1.2.1$ 

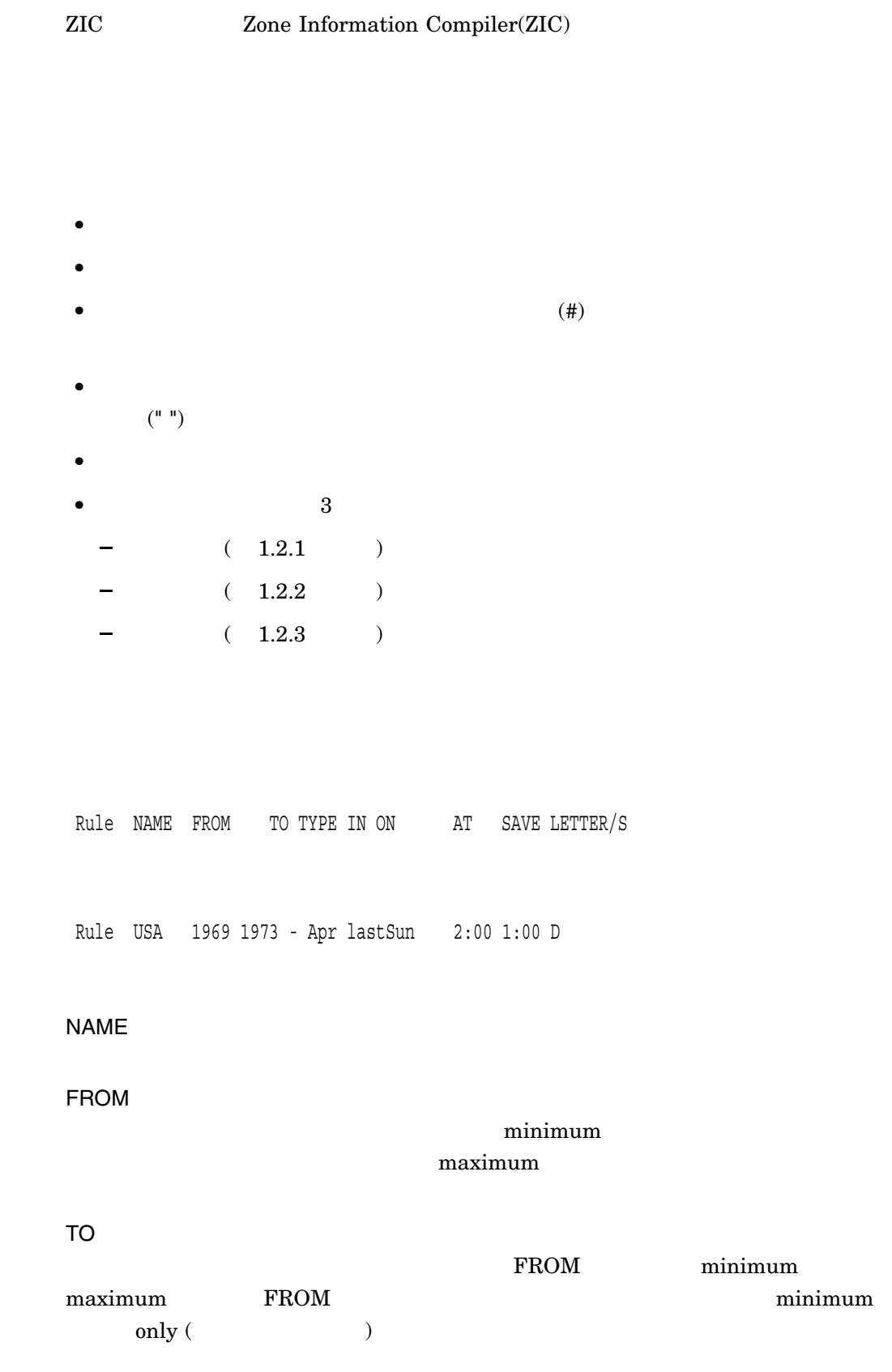

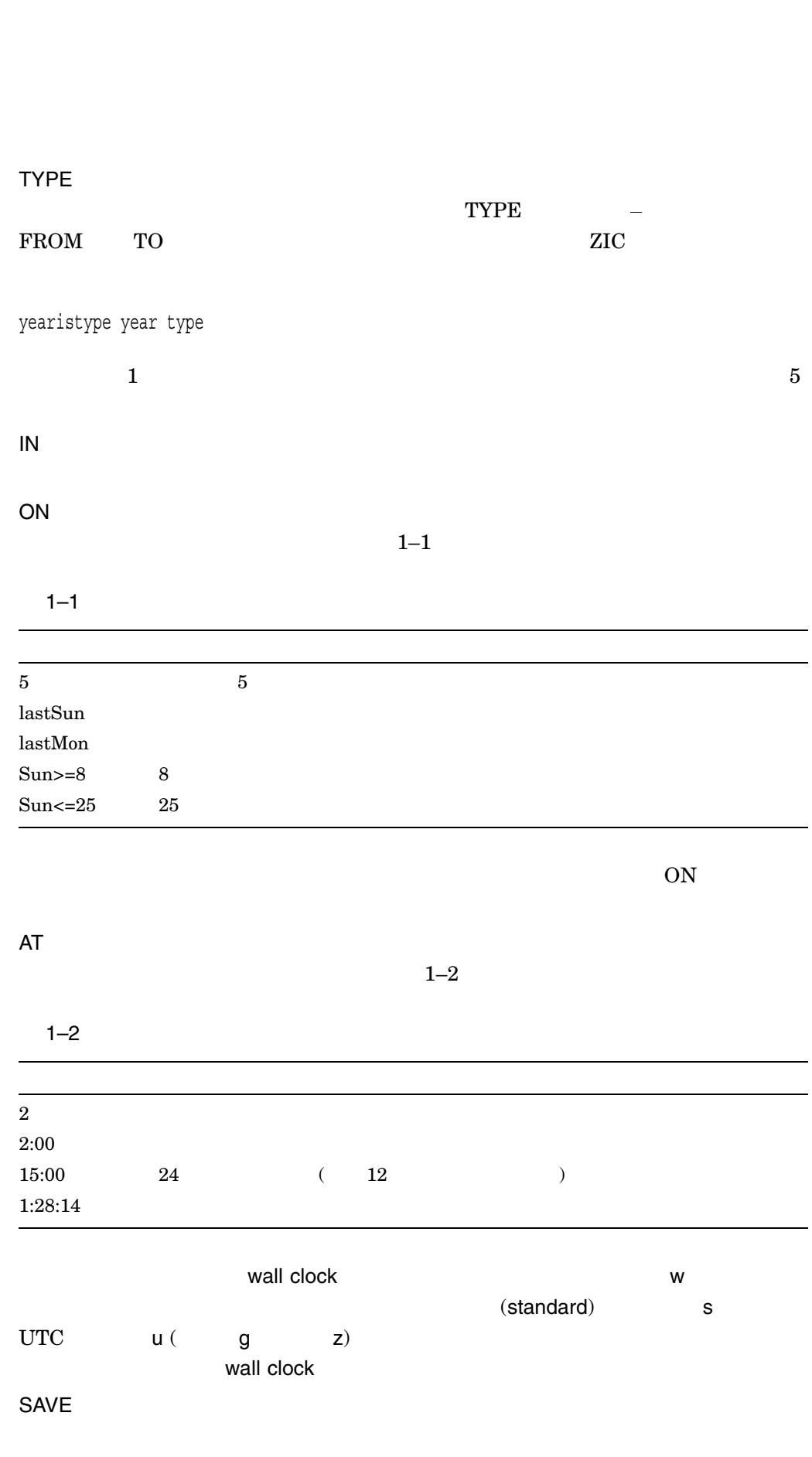

 $\mathbf{A}$ T  $\mathbf{A}$   $\mathbf{A}$   $\mathbf$ 

LETTER/S

# $\begin{aligned} \text{LETTER/S} \qquad \qquad & \text{EST} \quad \text{EDT} \qquad \qquad \text{S} \qquad \qquad \text{D} \qquad \qquad - \end{aligned}$

 $1.2.2$ 

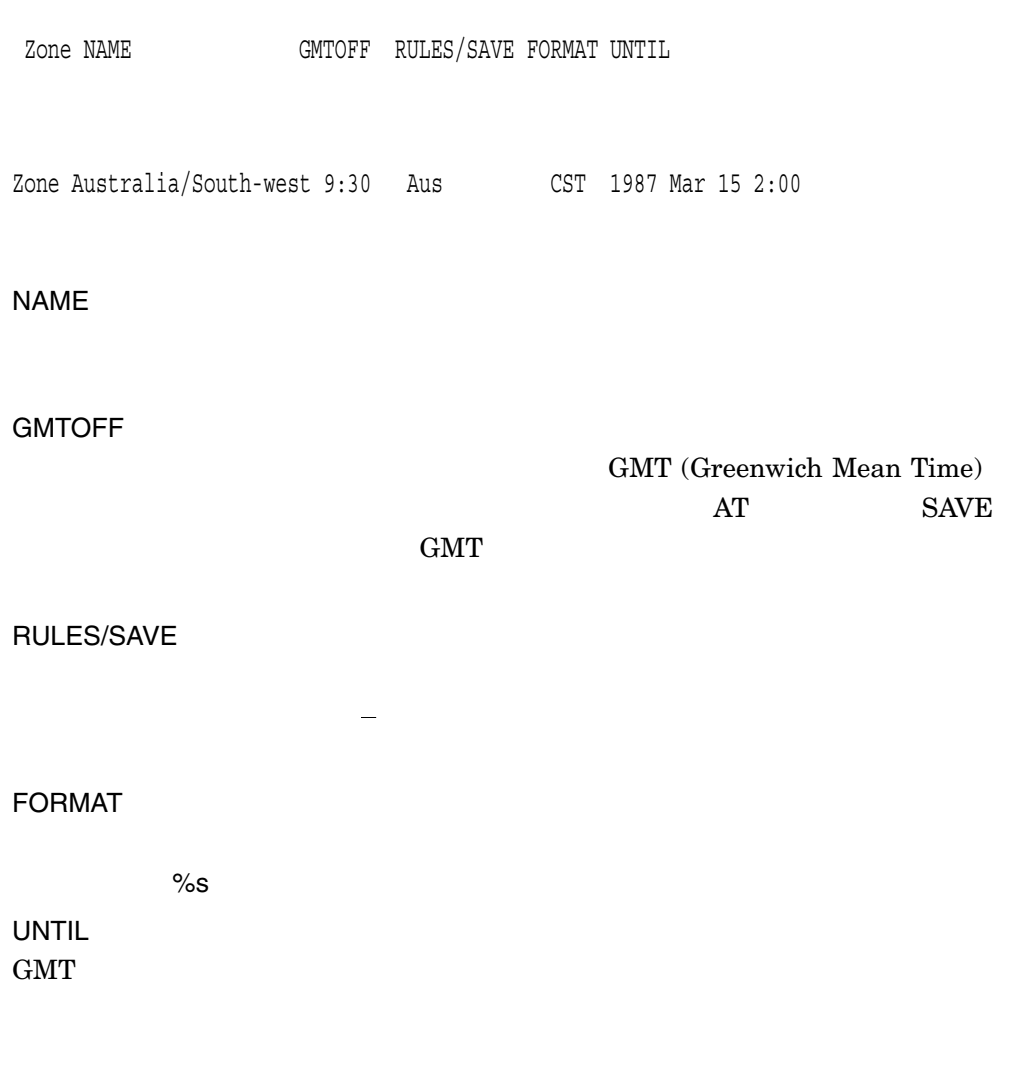

UNTIL  $\alpha$  $\rm GMT$ 

行と同じ形式ですが,Zoneという文字列と名前は省略されます。継続行は,前の行  $\text{UNTIL}$  $\text{UNTIL}$ Link LINK-FROM LINK-TO Link US/Eastern EST5EDT OpenVMS Link  $\begin{minipage}{0.9\linewidth} \begin{tabular}{l} \multicolumn{2}{c}{US/Eastern} \end{tabular} \end{minipage} \begin{minipage}{0.9\linewidth} \begin{tabular}{l} \multicolumn{2}{c}{US/Eastern} \end{tabular} \end{minipage} \end{minipage} \begin{minipage}{0.9\linewidth} \begin{tabular}{l} \multicolumn{2}{c}{S/T} \multicolumn{2}{c}{S/T} \multicolumn{2}{c}{S/T} \multicolumn{2}{c}{S/T} \multicolumn{2}{c}{S/T} \multicolumn{2}{c}{S/T} \multicolumn{2}{c}{S/T} \multicolumn{2}{c}{S/T}$  $\begin{array}{lll} \text{LINK-FROM} \end{array} \qquad \qquad \text{NAME} \end{array}$ LINK-TO  $2$  $($  transition time  $)$ <br>AT ( transition time )

UNTIL  $\alpha$ 

 $1.2.3$ 

 $1$ LOCALE COMPILE

 $_{\rm LOCALE}$ 

**COMPILE** 

#### $2.1$   $2.3$

- LC\_COLLATE  $-$
- $LC_C$ TYPE  $\sqrt{a^2 + b^2}$
- LC\_MESSAGES —
- LC\_MONETARY —
- LC\_NUMERIC  $-$
- LC\_TIME  $/$

 $\bullet$ 

#### $2.1.1$

 $10 \overline{16}$  $\lambda(\lambda)$ 

escape\_char <**char\_symbol**>

#### comment\_char <**char\_symbol**>

 $\bullet$   $\bullet$   $\bullet$   $\bullet$   $\bullet$   $\bullet$   $\bullet$   $\bullet$ 

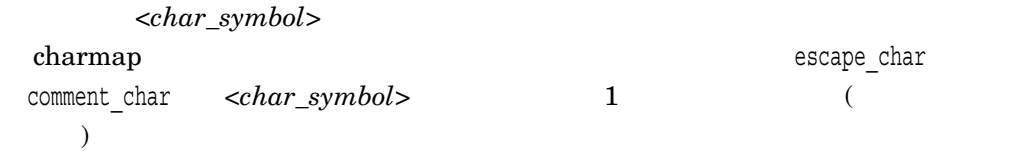

 $(\#)$ 

#### $2.1.2$

- $(category\_name)$
- カテゴリ オープン・カテゴリ おおとこ
- **(END** *category\_name*)

LC\_CTYPE <source for LC\_CTYPE category> END LC\_CTYPE

 $\frac{1}{\sqrt{2\pi}}$  $\overline{\phantom{a}}$  $(\setminus)$  1  $(\#)$  $\left( \begin{matrix} 2 \end{matrix} \right)$  (>)  $\left( \begin{matrix} 2 \end{matrix} \right)$ 

>のあいだには,制御文字およびスペース文字を除く, Portable Character Set <A-diaeresis>

 $\text{Protable Character Set} \tag{ } \vspace*{-1.5mm}$ charmap  $)$  $10 \t 16 \t 8 \t 10$ 進定数は, 2 桁または 3 桁の 10 進数により,次の形式で構成されます。ここで,*n*

 $10$ 

 $2 - 2$ 

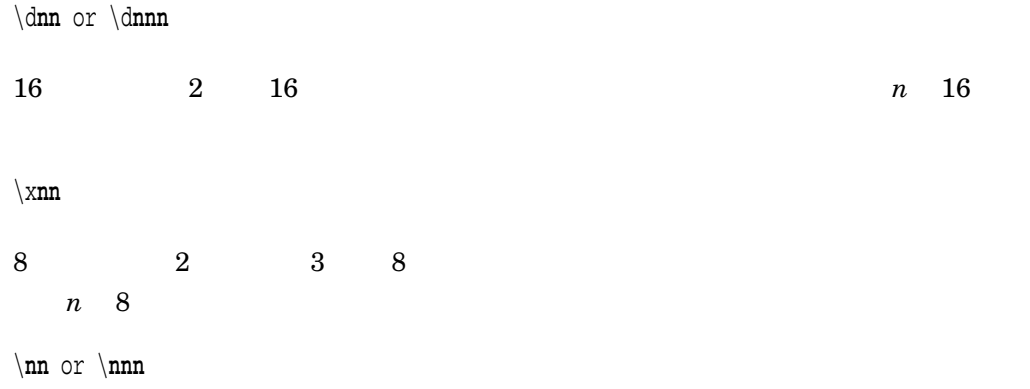

LOCALE COMPILE

# 2.2 LC\_COLLATE

# ${\rm LC\_COLLATE}$

 ${\tt LC\_COLLATE} \hspace{2.0cm} {\tt END~LC\_COLLATE}$ 

LOCALE

COMPILE

 ${\rm charm}$   ${\rm charm}$ Portable Character Set  $\rule{1em}{0.15mm}$  $\verb|collating-element| \begin{array}{c|c} \multicolumn{2}{c|}{\text{collating-element}} \end{array} \hspace{2cm} (\verb|111|)$ 

 $\mathbf 1$ 

 $2$ 

2–1 LC\_COLLATE

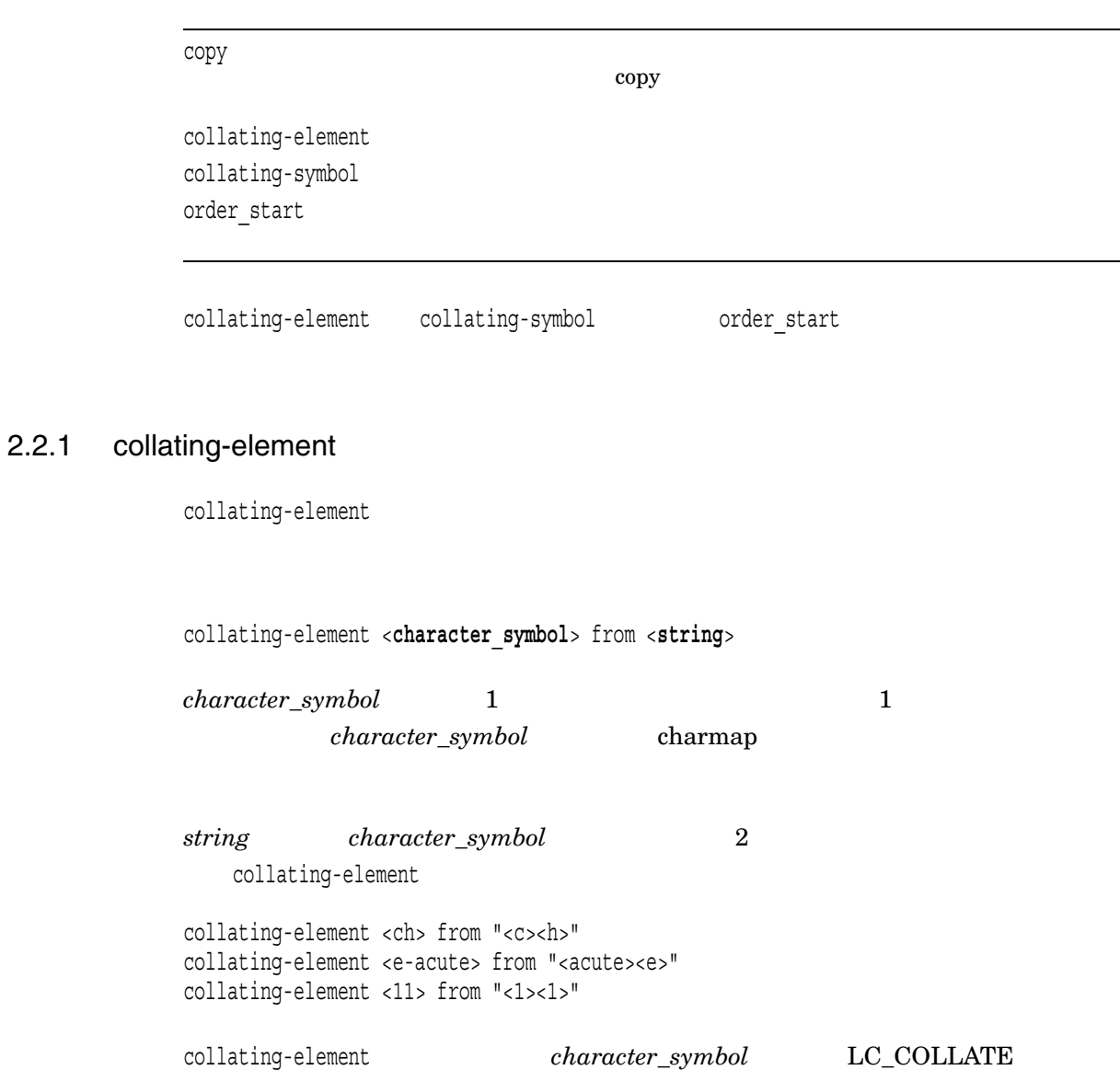

### 2.2.2 collating-symbol

 $collating$ -symbol

collating-symbol <**collating\_symbol**>

collating\_symbol charmap

collating-symbol

collating-symbol <UPPER\_CASE> collating-symbol <HIGH>

collating\_symbol  $_{\text{LC\_COLLATE}}$ 

#### 2.2.3 order\_start

order start  $1$ order\_end<br>  $\qquad \qquad \qquad \qquad \text{order\_start}$ 

order\_start **sort\_rules**;**sort\_rules**;...;**sort\_rules collation\_order\_statements**

order end

*sort\_rules*指示文は,次の構文で指定します。

keyword, keyword,...,keyword

 $keyword$  FORWARD BACKWARD POSITION

*sort\_rules*指示文はオプションです。指定された場合には,文字列比較に適用される

sort\_rules  $\alpha$ examples in the form of the solution of the solution of the solution of the solution of the solution of the solution of the solution of the solution of the solution of the solution of the solution of the solution of the so

*sort\_rules* 1  $\overline{2}$  2  $\overline{2}$ sort\_rules (;)

<u>sort\_rules</u> 1

 $FORMARD -$ 

BACKWARD —

POSITION —

 $\epsilon$  $\overline{\phantom{a}}$ 

forward backward

#### *sort\_rules*指示文の例を次に示します。

order\_start forward;backward

- $\footnotesize\substack{\textcolor{red}{\bullet}}$  <*character\_symbol>*
- $\bullet$   $(\ldots)$
- UNDEFINED

 $\frac{1}{2}$  2

#### **IGNORE**

collating\_element\_list

( charmap )

UNDEFINED

#### UNDEFINED

UNDEFINED

LC\_COLLATE

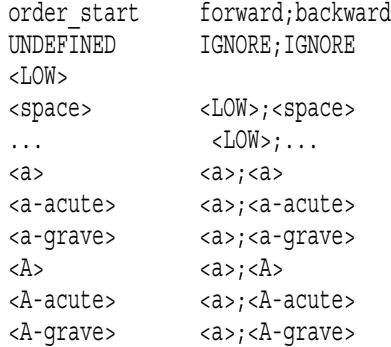

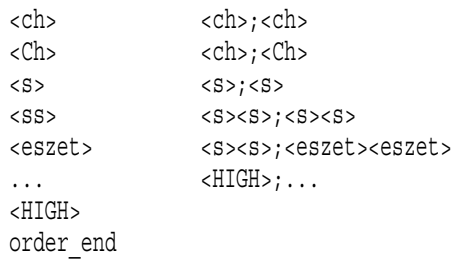

#### • UNDEFINED

- $<$ space>  $<$ a>  $1$  $\overline{2}$ •  $a($  a (
- $<\cosh$   $<\cosh$   $<\cosh$  $\overline{1}$ •  $\texttt{<} \texttt{<} \texttt{eszet>}$  <s> $\texttt{<} \texttt{s}$  <s> $\texttt{<} \texttt{s}$  (  $\texttt{1}$   $\texttt{<} \texttt{eszet>}$
- $\overline{2}$  )

# 2.3 LC\_CTYPE

 ${\tt LC\_CTYPE} \hspace{2.5cm} /$  ${\tt LC\_CTYPE}\qquad\qquad\qquad {\tt END~LC\_CTYPE}$ 

#### $LC\_CTYPE$

the contract of the contract of the contract of the contract of the contract of the contract of the contract of the contract of the contract of the contract of the contract of the contract of the contract of the contract (...)  $\langle a \rangle$ ;...; $\langle z \rangle$  $a \quad z$ 

2–2 LC\_CTYPE

copy このカテゴリの定義として使用する,既存のロケール名を指定する。  $\text{copy}$ upper cntrl digit punct, space  $A \quad Z$ lower cntrl digit punct, space  $a \quad z$ alpha cntrl digit punct, space  $\text{upper}$  and  $\text{lower}$  are constant of  $\text{lower}$  and  $\text{lower}$  are constant of  $\text{lower}$ digit  $0 \quad 1 \quad 2 \quad 3 \quad 4 \quad 5 \quad 6 \quad 7 \quad 8 \quad 9 \qquad \qquad \qquad \qquad 0 \quad 9$ space upper lower alpha digit graph andigit  $cntrl$ upper lower alpha digit punct graph print andigit punct upper lower alpha digit cntrl xdigit graph  $\sim$ cntrl upper lower alpha digit xdigit<br>
punct  $\mathop{\rm punct}$ print  $\sim$ cntrl to the control of the control of the control of the control of the control of the control of the control of the control of the control of the control of the control of the control of the control of the control of the upper lower alpha digit xdigit, the punct punct of the punct of the second state of the  $\Gamma$ xdigit 16 数字 0 1 2 3 4 5 6 7 8 9 だけを指定できる。ただし, 16  $\begin{array}{ccc} 10 & 15 & \\ & \\ \end{array} \qquad \qquad \begin{array}{c} 16 \end{array}$  $16$  $0 \quad 9$ ,  $A \quad F \quad a \quad f$ blank space

 $($ 

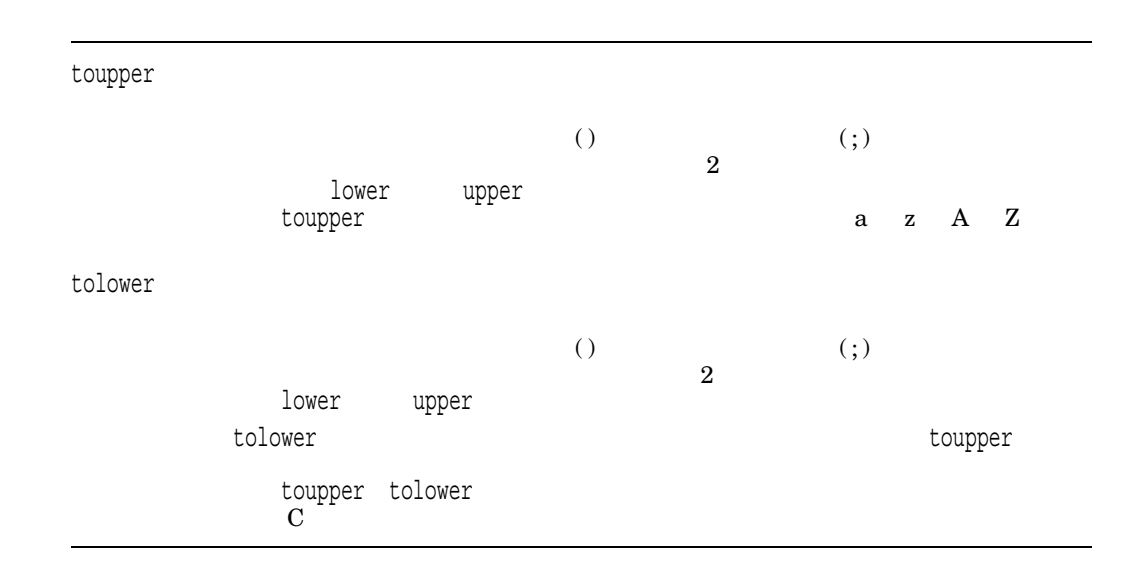

```
charclass vowel
   vowel <a>;<e>;<i>;<o>;<u>;<y>
{\rm LC\_CTYPE} \eqno(Eszet ファイントの適切な大文字として分類されます。<br>アメリカの適切な大文字として分類されます。
\text{Eszet} SS 2
                  toupper tolower
```
LC\_CTYPE

```
LC_CTYPE
#"alpha" is by default "upper" and "lower"
#"alnum" is by definition "alpha" and "digit"
#"print" is by default "alnum", "punct" and the space character
#"graph" is by default "alnum" and "punct"
#"tolower" is by default the reverse mapping of "toupper"
#
upper <A>;<B>;<C>;<D>;<E>;<F>;<G>;<H>;<I>;<J>;<K>;<L>;<M>;\
           <N;<0>;<P>;<Q>;<R>;<R>;<S>;<T>;<T>;<U>;<V>;<W>;<X>;<X>;<Z>
#
lower <a>;<b>;<c>;<d>;<e>;<f>;<g>;<h>;<i>;<j>;<k>;<l>;<m>;\
           \langle n \rangle;<0>;<P>;<q>;<r>;<r>;<s>;<s>;<t>;<t>;<u>;<v>;<</></></>;</></></>
#
digit \langle zero\rangle; <one>; <two>; <three>; <four>; <five>; <six>; \
           <seven>;<eight>;<nine>
#
space <tab>;<newline>;<vertical-tab>;<form-feed>;\
           <carriage-return>;<space>
#
cntrl <alert>;<br/><br/>cackspace>;<tab>;<newline>;<vertical-tab>;\
           <form-feed>;<carriage-return>;<NUL>;<SOH>;<STX>;\
           <ETX>;<EOT>;<ENQ>;<ACK>;<SO>;<SI>;<DLE>;<DC1>;<DC2>;\
           <DC3>;<DC4>;<NAK>;<SYN>;<ETB>;<CAN>;<EM>;<SUB>;\
           <ESC>;<IS4>;<IS3>;<IS2>;<IS1>;<DEL>
#
punct <exclamation-mark>;<quotation-mark>;<number-sign>;\
           <dollar-sign>;<percent-sign>;<ampersand>;<asterisk>;\
           <apostrophe>;<left-parenthesis>;<right-parenthesis>;\
           <plus-sign>;<comma>;<hyphen>;<period>;<slash>;\
           <colon>;<semicolon>;<less-than-sign>;<equals-sign>;\
           <greater-than-sign>;<question-mark>;<commercial-at>;\
           <left-square-bracket>;<backslash>;<circumflex>;\
           <right-square-bracket>;<underline>;<grave-accent>;\
           <left-curly-bracket>;<vertical-line>;<tilde>;\
           <right-curly-bracket>
#
xdigit <zero>;<one>;<two>;<three>;<four>;<five>;<six>;\
           <seven>;<eight>;<nine>;<A>;<B>;<C>;<D>;<E>;<F>;\
           \langle a \rangle;\langle b \rangle;\langle c \rangle;\langle d \rangle;\langle e \rangle;\langle f \rangle#
blank <space>;<tab>
#
toupper (a>), a>; (b>), b>; (c>), c>; (c>), c>; (cd>, b); (ce>, bc); (c \wedge c \wedge c)\langle \langle f \rangle, \langle f \rangle; \langle \langle q \rangle, \langle G \rangle; \langle \langle h \rangle, \langle H \rangle; \langle \langle i \rangle, \langle I \rangle; \langle \langle j \rangle, \langle J \rangle; \langle \langle f \rangle, \langle g \rangle(<k>,<K>);(<l>,<L>);(<m>,<M>);(<n>,<N>);(<o>,<O>);\
           (\langle P_>, \langle P_>, \langle P_>, \rangle); (\langle q_>, \langle Q_>, \rangle); (\langle r_>, \langle R_>, \rangle); (\langle s_>, \langle S_>, \rangle); (\langle t_>, \langle T_>, \rangle);
           (\langle u \rangle, \langle U \rangle); (\langle v \rangle, \langle V \rangle); (\langle w \rangle, \langle W \rangle); (\langle X \rangle, \langle X \rangle); (\langle y \rangle, \langle Y \rangle); \langle V \rangle(<z>,<z>)
#
END LC_CTYPE
```
### 2.4 LC\_MESSAGES

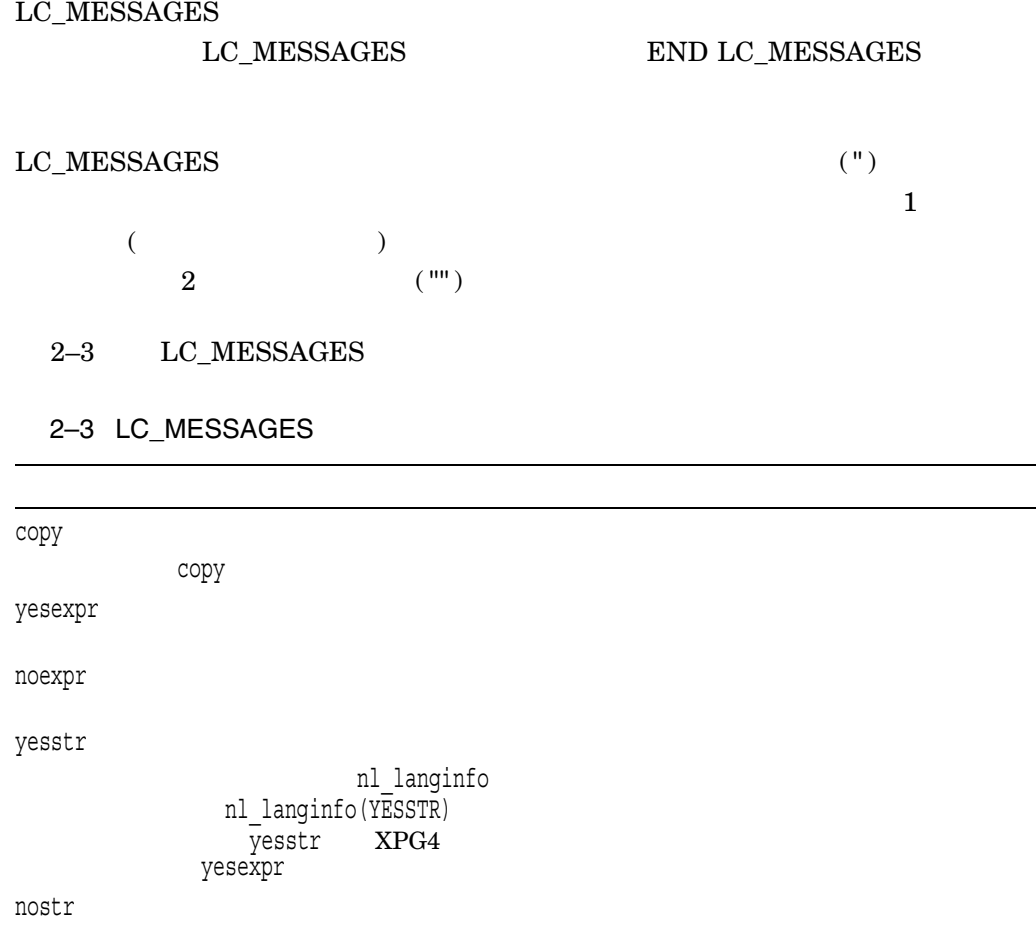

nl\_langinfo<br>
mostr<br>
mostr<br>  $\angle$  RPG4  $\text{nostr}$   $\overline{\text{nostr}}$  $\mathtt{noexpr}$ 

#### ${\rm LC\_MESSAGES}$

```
LC_MESSAGES
#
yesexpr "<circumflex><left-square-bracket><y><Y>\
<right-square-bracket>"
noexpr "<circumflex><left-square-bracket><n><N>\
<right-square-bracket>"
yesstr "<y><e><s>"
nostr "<n><o>"
#
END LC_MESSAGES
```
# 2.5 LC\_MONETARY

#### LC\_MONETARY

#### **LC\_MONETARY**

END LC\_MONETARY

#### 2.5.1 LC\_MONETARY

#### LC\_MONETARY

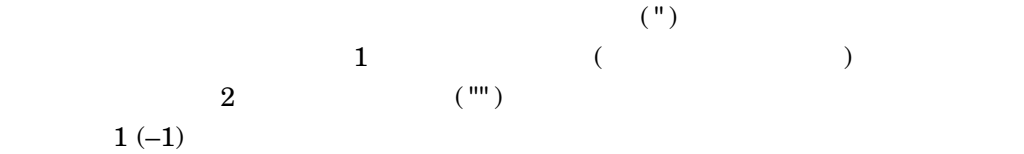

#### 2–4 LC\_MONETARY

#### 2–4 LC\_MONETARY

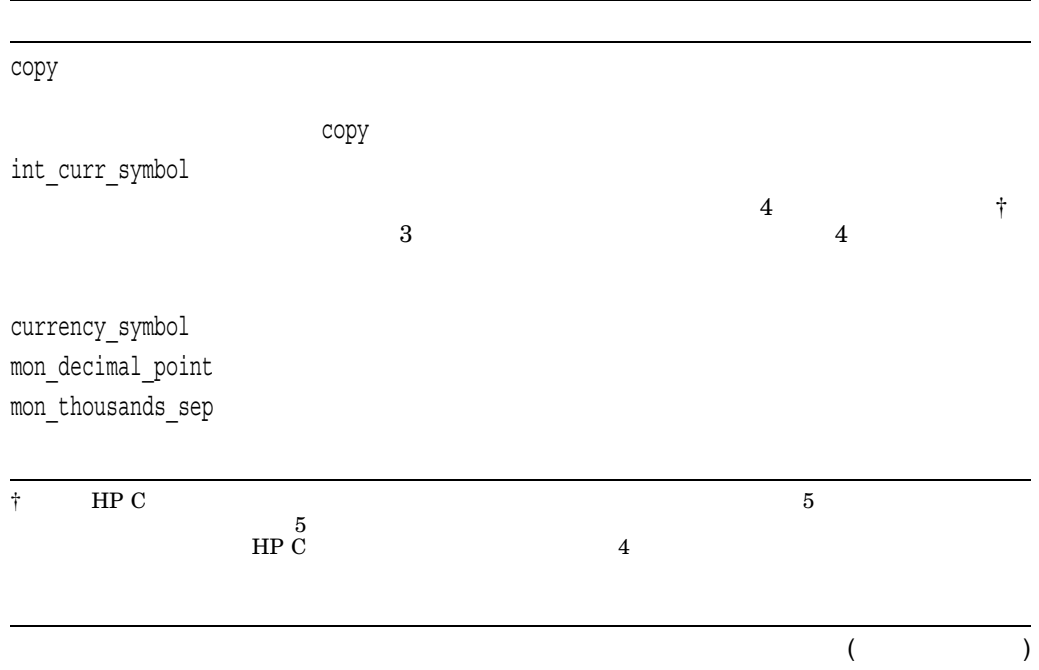

mon\_grouping

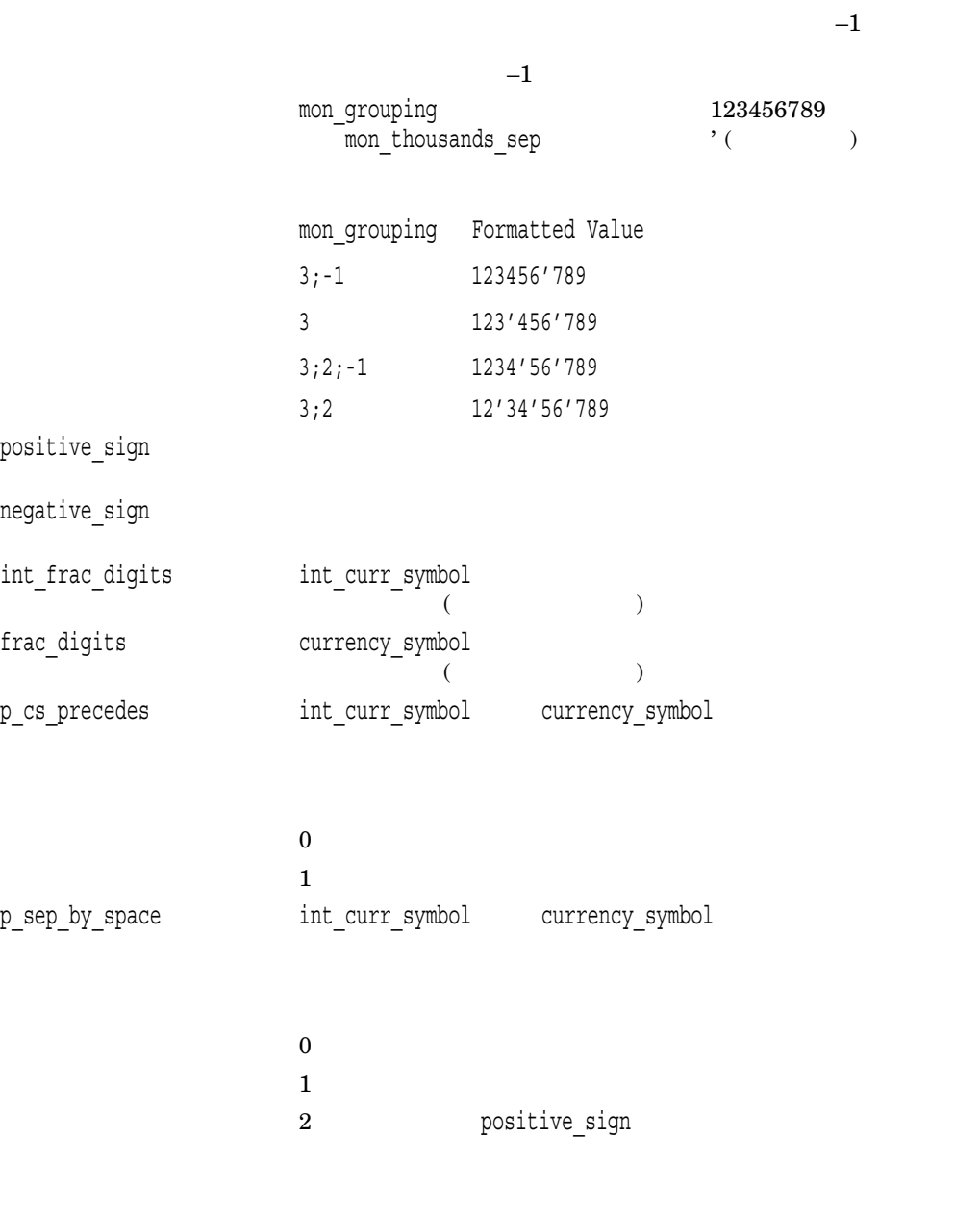

 $($ 

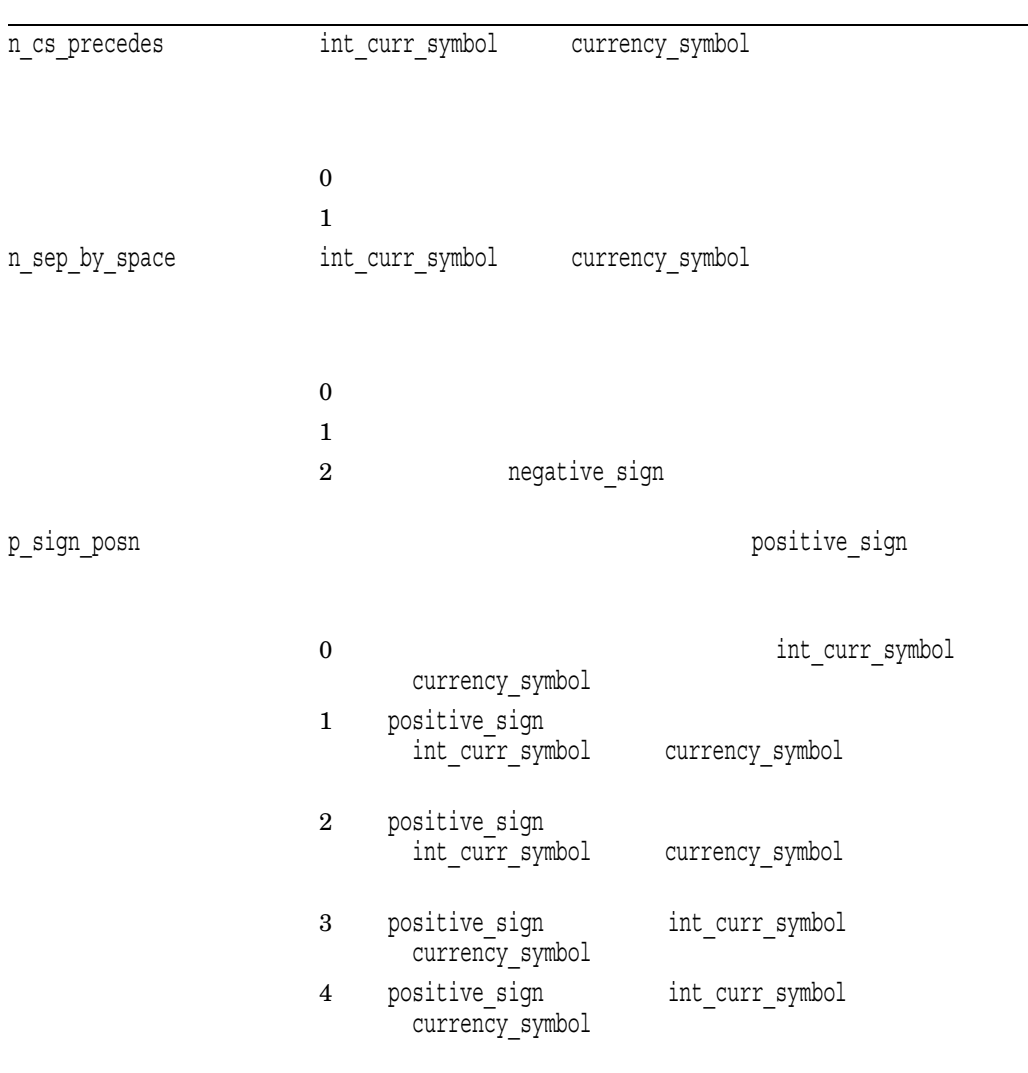

#### 2–4 () LC\_MONETARY

 $($ 

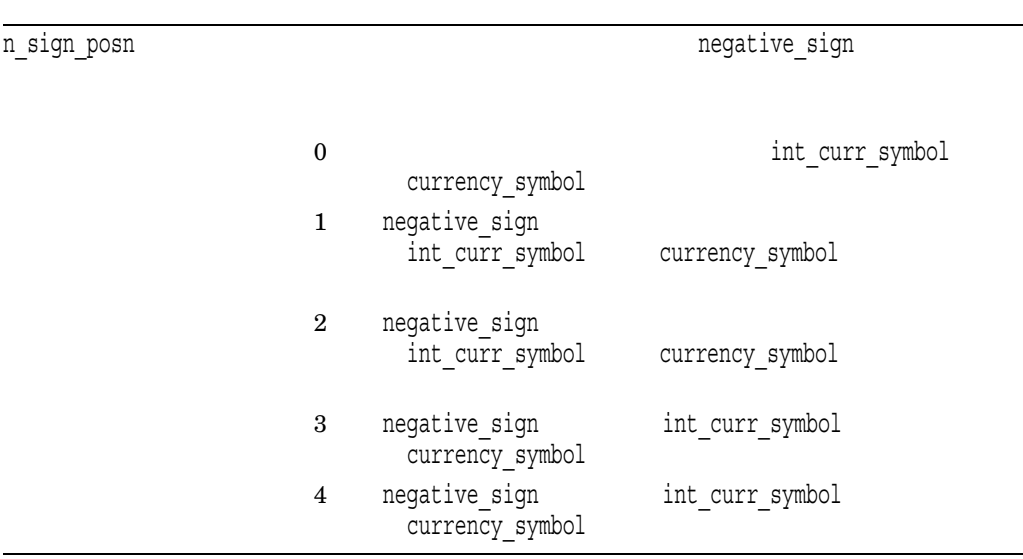

# 2–4 () LC\_MONETARY

 $2.5.2$ 

 $1$ 

 $2-5$  p\_cs\_precedes p\_sep\_by\_space p\_sign\_posn

#### $2 - 5$

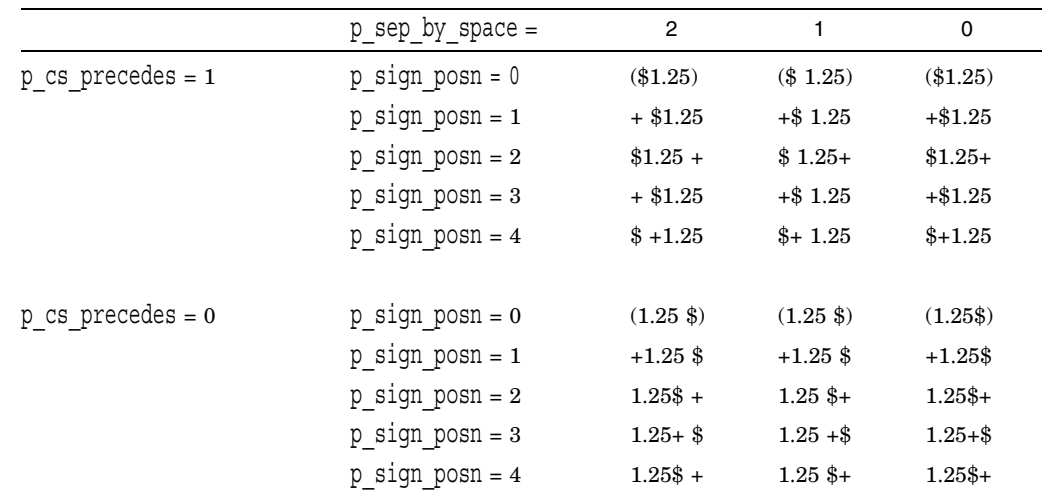

#### LC\_MONETARY

```
LC_MONETARY
#int_curr_symbol "<U><S><D><space>"
currency_symbol "<dollar-sign>"
mon_decimal_point "<period>"
mon_thousands_sep "<comma>"
mon_grouping 3
positive_sign "<plus-sign<br>negative_sign "<hyphen>"
negative sign
int_frac<sup>digits</sup> 2
frac digits 2
p_cs_precedes 1<br>p_sep_by_space 2
p_sep_by_space
n_cs_precedes 1<br>
n sep by space 2
nsep\_by\_spacep_sign_posn 3
n_sign_posn 3
+END LC_MONETARY
```
# 2.6 LC\_NUMERIC

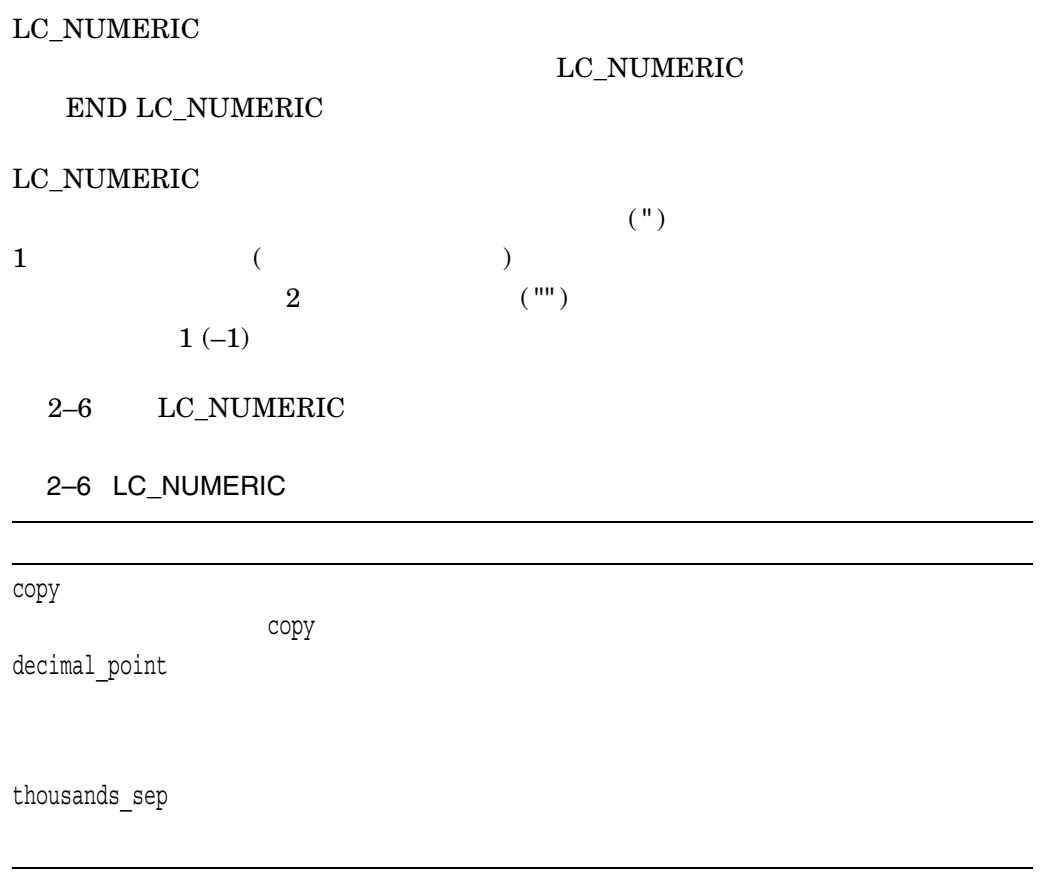

 $($ 

grouping

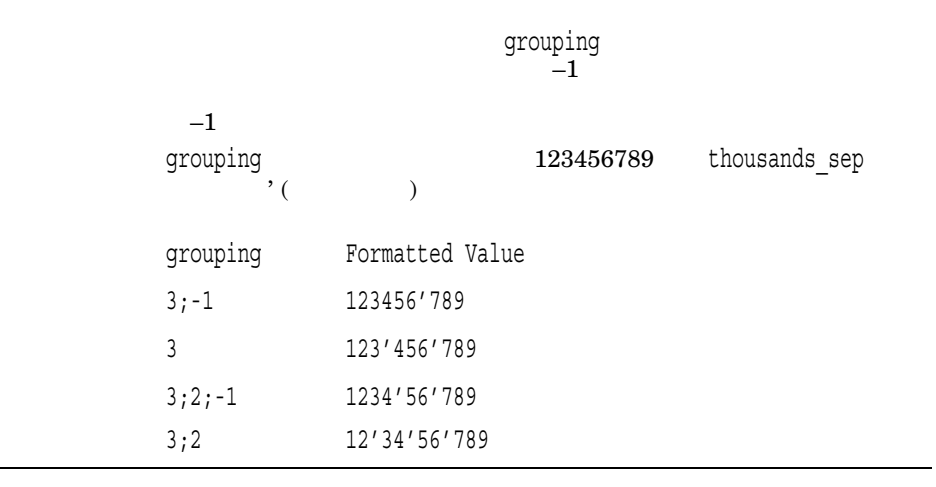

#### ${\rm LC\_NUMERIC}$

LC\_NUMERIC # decimal\_point "<period>"<br>thousands sep "<comma>"  $thous and s$  sep grouping  $\overline{\phantom{a}}$  <3>  $\frac{1}{4}$ END LC\_NUMERIC

# 2.7 LC\_TIME

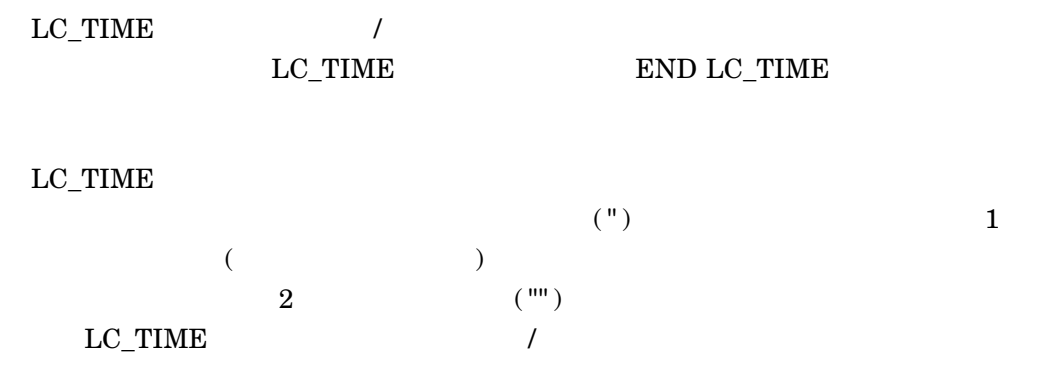

#### $2.7.1$

#### $2-7$   $LC\_TIME$

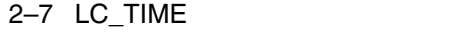

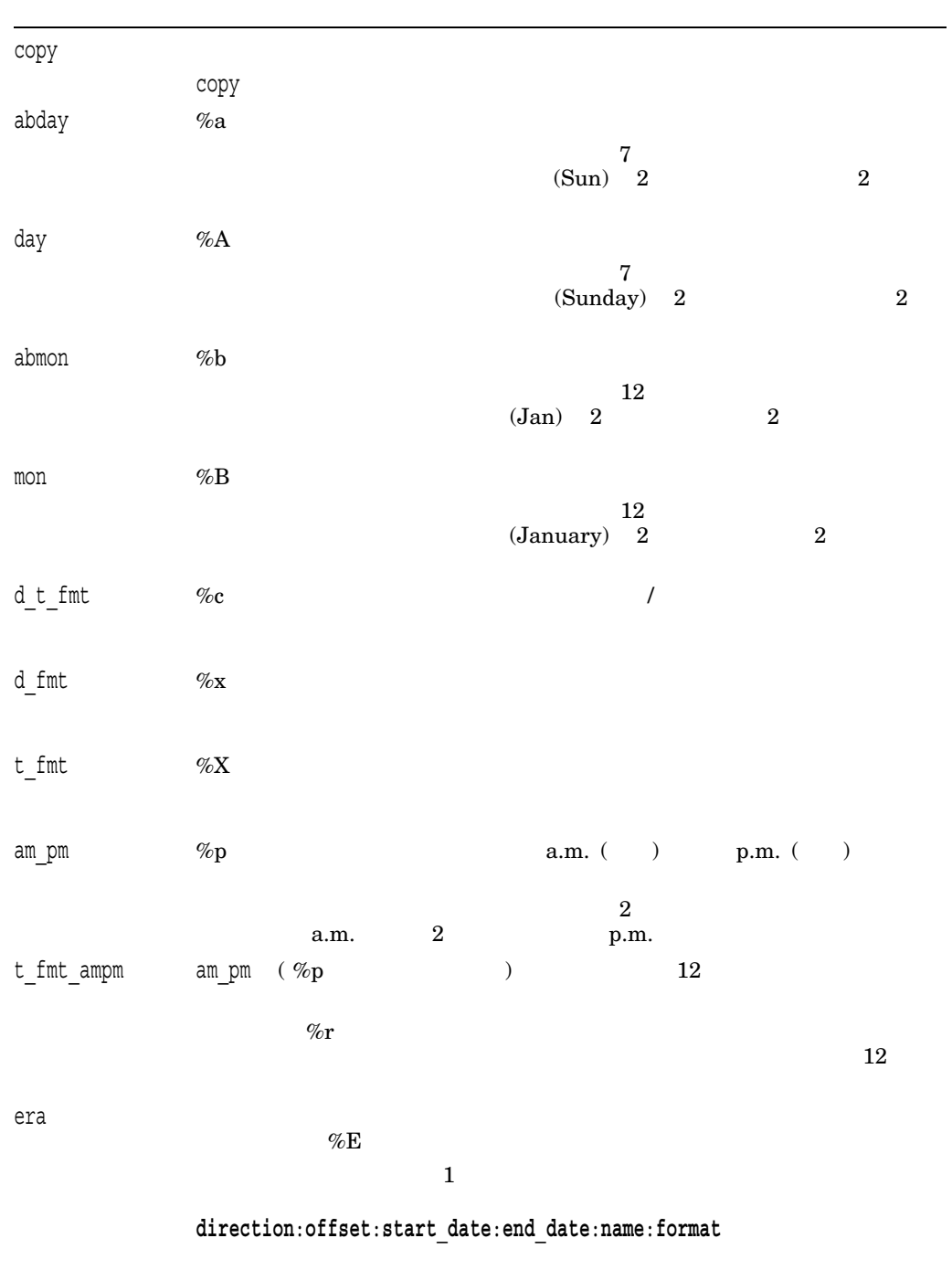

 $($ 

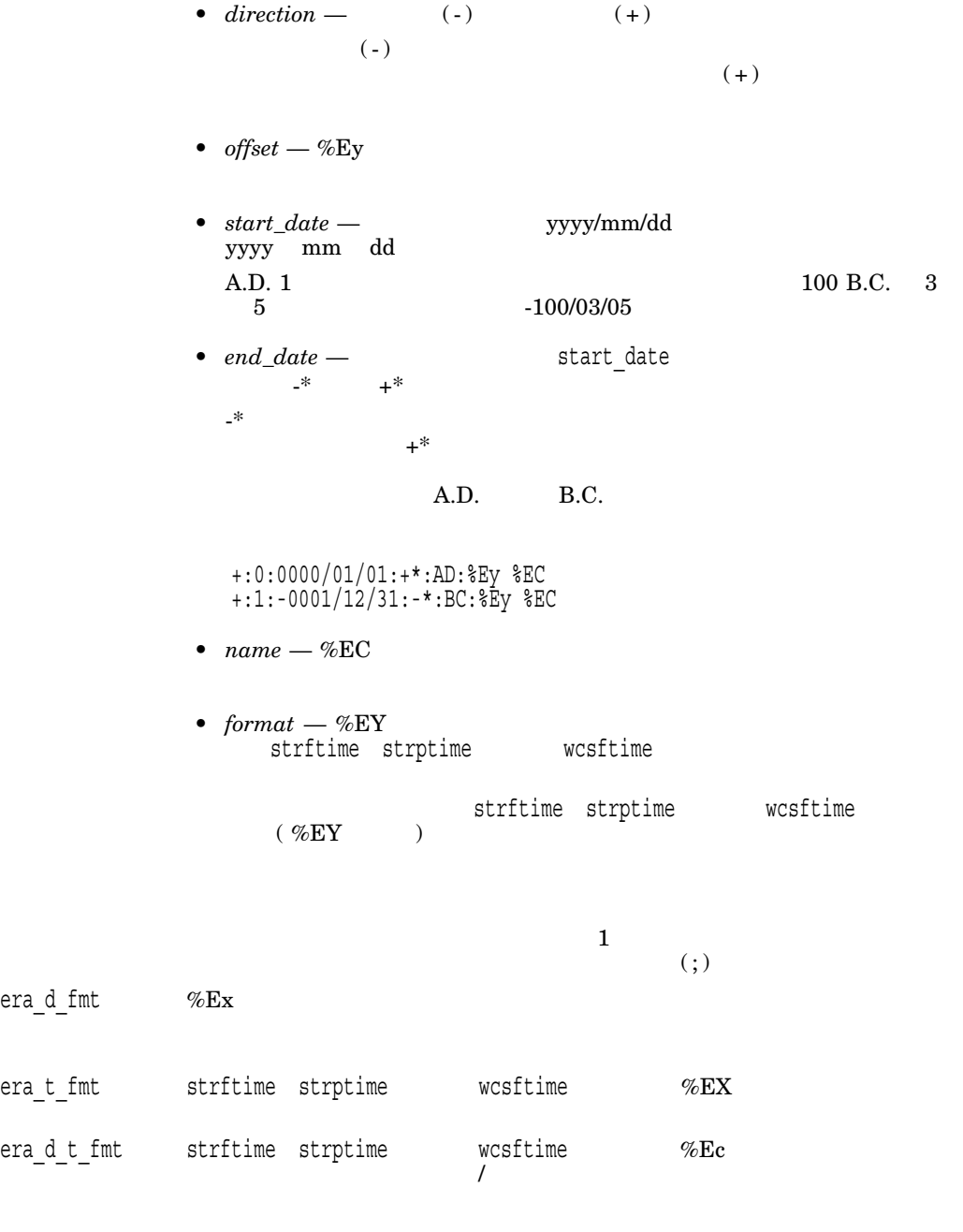

 $($ 

![](_page_35_Picture_305.jpeg)

![](_page_35_Picture_306.jpeg)

2–8 LC\_TIME

![](_page_35_Picture_307.jpeg)

(and  $($ 

 $2.7.2$
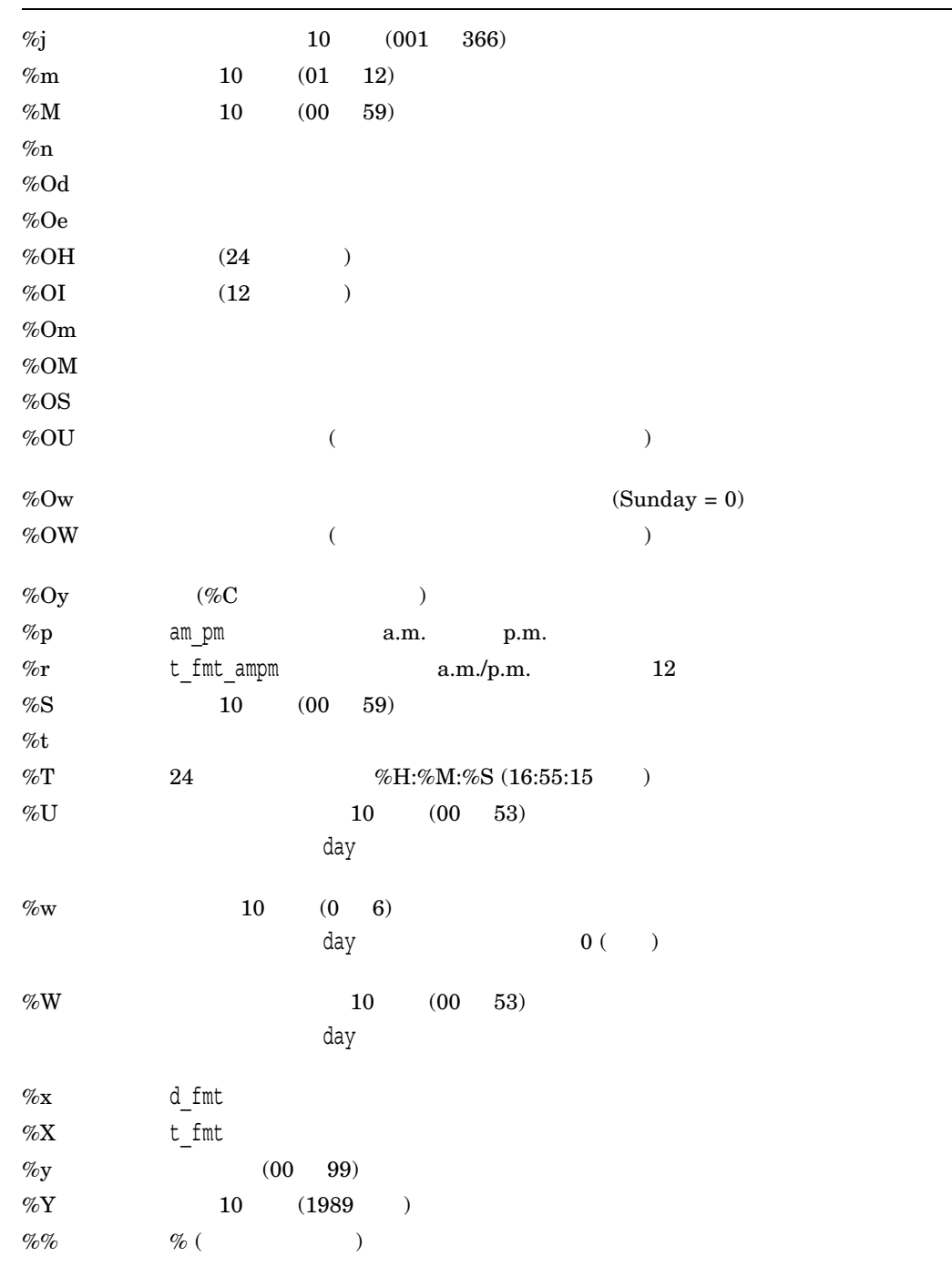

LC\_TIME

```
LC_TIME
#
#Abbreviated weekday names (%a)
abday "<S><u><n>";"<M><o><n>";"<T><u><e>";"<W><e><d>";\
         "<T><h><u>";"<F><r>>><r><i>";"<S><a><t>"
#Full weekday names (%A)
day "<S><u><n><d><a><y>";"<M><o><n><d><a><y>";\
         "<T><u><e><s><d><a><y>";"<W><e><d><n><e><s><d><a><y>";\
         \langleT><h><u><r>><s><s><d><d><d><d><s><d><d><d><d><d><d><//>/> \langle<S><a><t>><u><r>><d><d></><s>
#Abbreviated month names (%b)
abmon "<J><a><n>";"<F><e><b>";"<M><a><r>>><r>";"<A><P><r>>><r>";\
         "<M><a><y>";"<J><u><n>";"<J><u><l>";"<A><u><g>";\
         <S><e><P>";"<0><c><t>";"<N><<<><<</>";"<D><e><c>"
#Full month names (%B)
mon "<J><a><n><u><a><r><y>";"<F><e><b><r><u><a><r><y>";\
         "\langle\text{M}\rangle\langle\text{a}\rangle\langle\text{r}\rangle\langle\text{c}\rangle\langle\text{h}\rangle"; "\langle\text{A}\rangle\langle\text{P}\rangle\langle\text{r}\rangle\langle\text{i}\rangle\langle\text{1}\rangle"; "\langle\text{M}\rangle\langle\text{a}\rangle\langle\text{y}\rangle"; \
         <J><u><n><e>";"<J><u><d>>>>>;";"<A><u><q><u><s><t>";\
         "<S><e><P><t><e><m><br/>>>><b></b></></></></></>\langle<N><o><v><e><m><b><e><r>";"<D><e><c><e><m><b><e><r>"
#Date-and-time format (%c)
#Note that for improved readability, this section uses actual
#characters, rather than symbolic names, and is inconsistent with
#the other sections in this example. This is bad form.
#In practice, symbolic names should be used.
d_t_fmt "%a %b %d %H:%M:%S %Y"
#
#Date format (%x)
d fmt "%m/%d/%y"
#
#Time format (%X)
t fmt "%H:%M:%S"
#
#Equivalent of AM/PM (%p)
am pm "<A><M>''</math>; "<P><M>''</math>#
#12-hour time format (%r)
#Note that for improved readability, this section uses actual
#characters, rather than symbolic names, and is inconsistent with
#the other sections in this example. This is bad form.
#In practice, symbolic names should be used.
t fmt ampm "%I:%M:%S %p"
\sharp^-era "+:0:0000/01/01:+*:AD:%Ey %EC";\
"+:1:-0001/12/31:-*:BC:%Ey %EC"
```
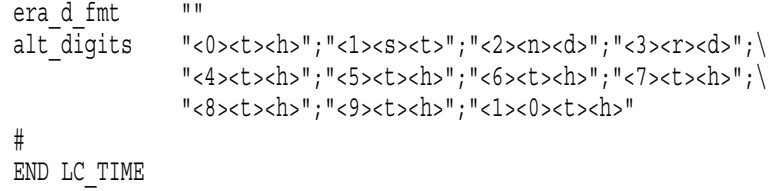

# (Charmap)

charmap charmap

## 3.1 Portable Character Set

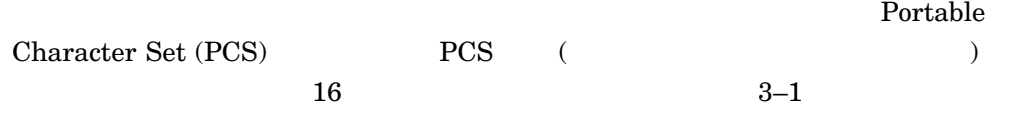

### 3–1 Portable Character Set

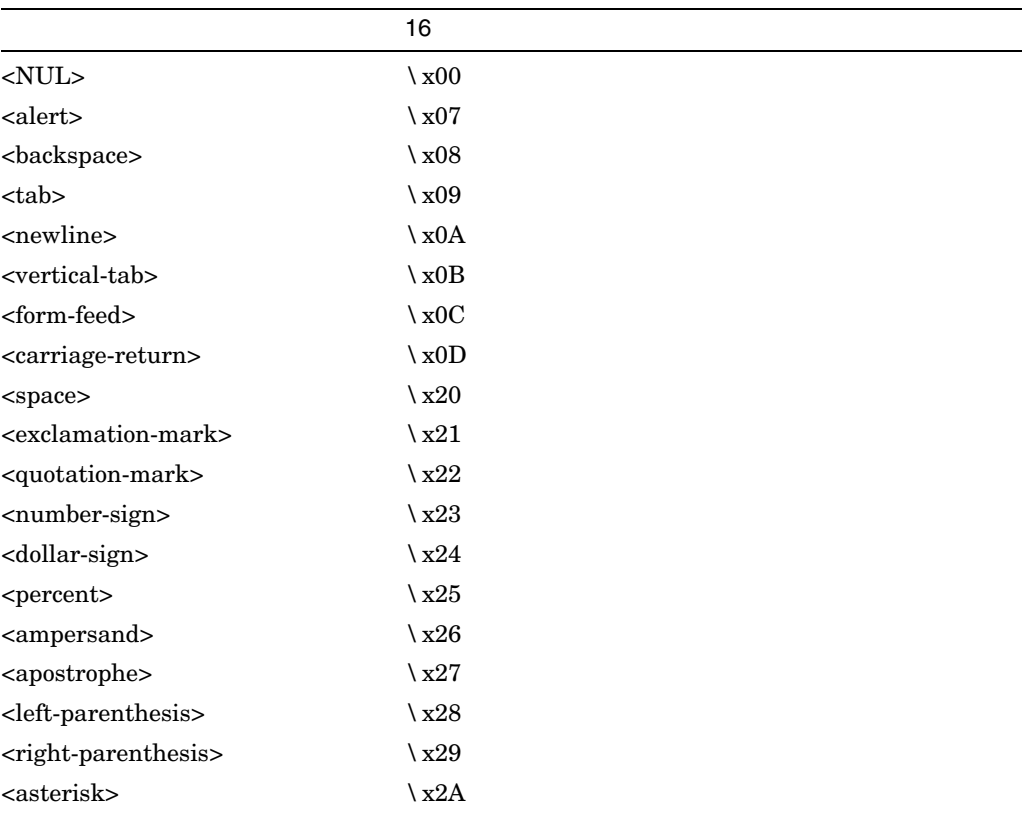

 $($ 

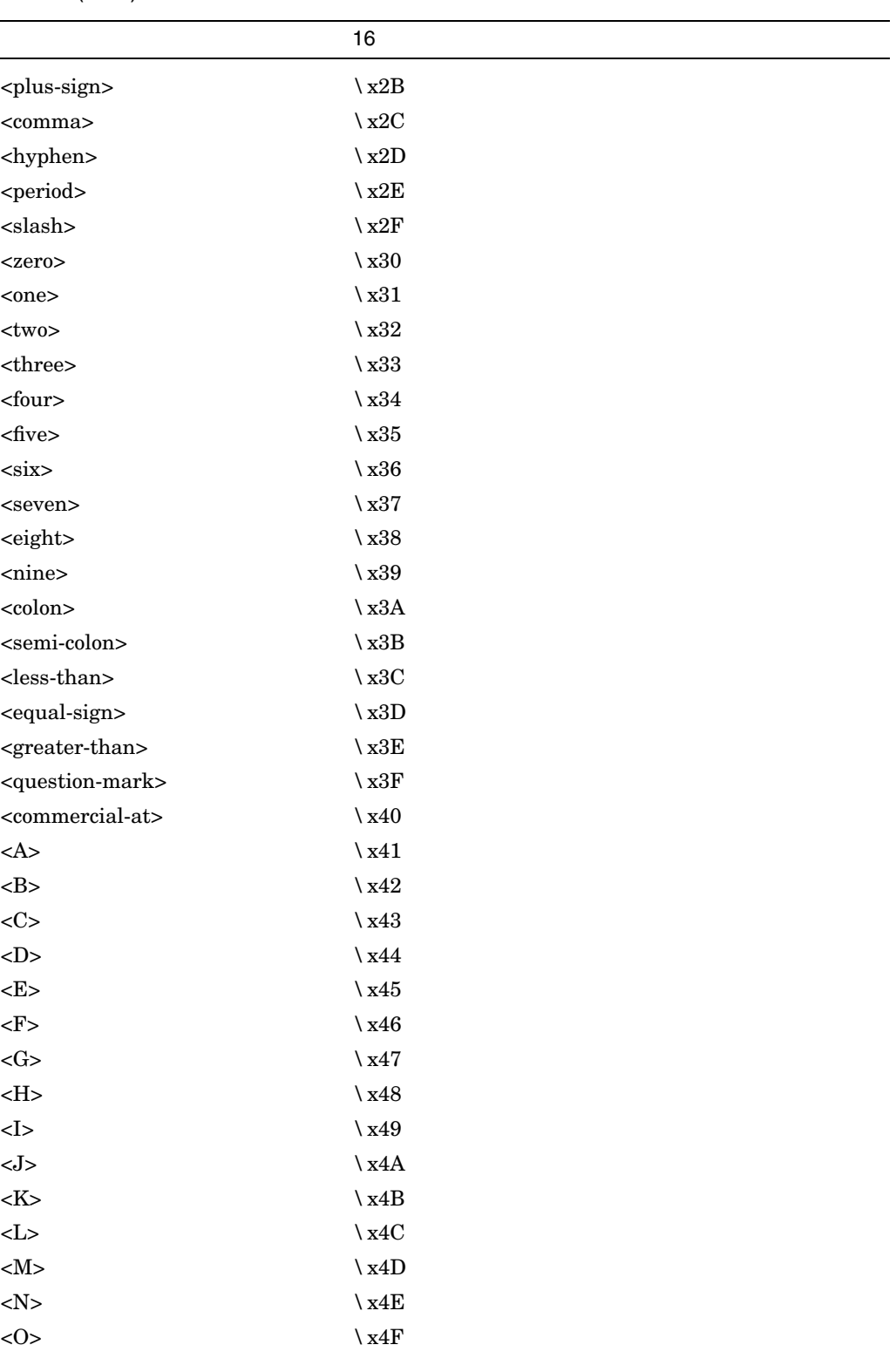

### 3-1 () Portable Character Set

)

 $\overline{(\ }$ 

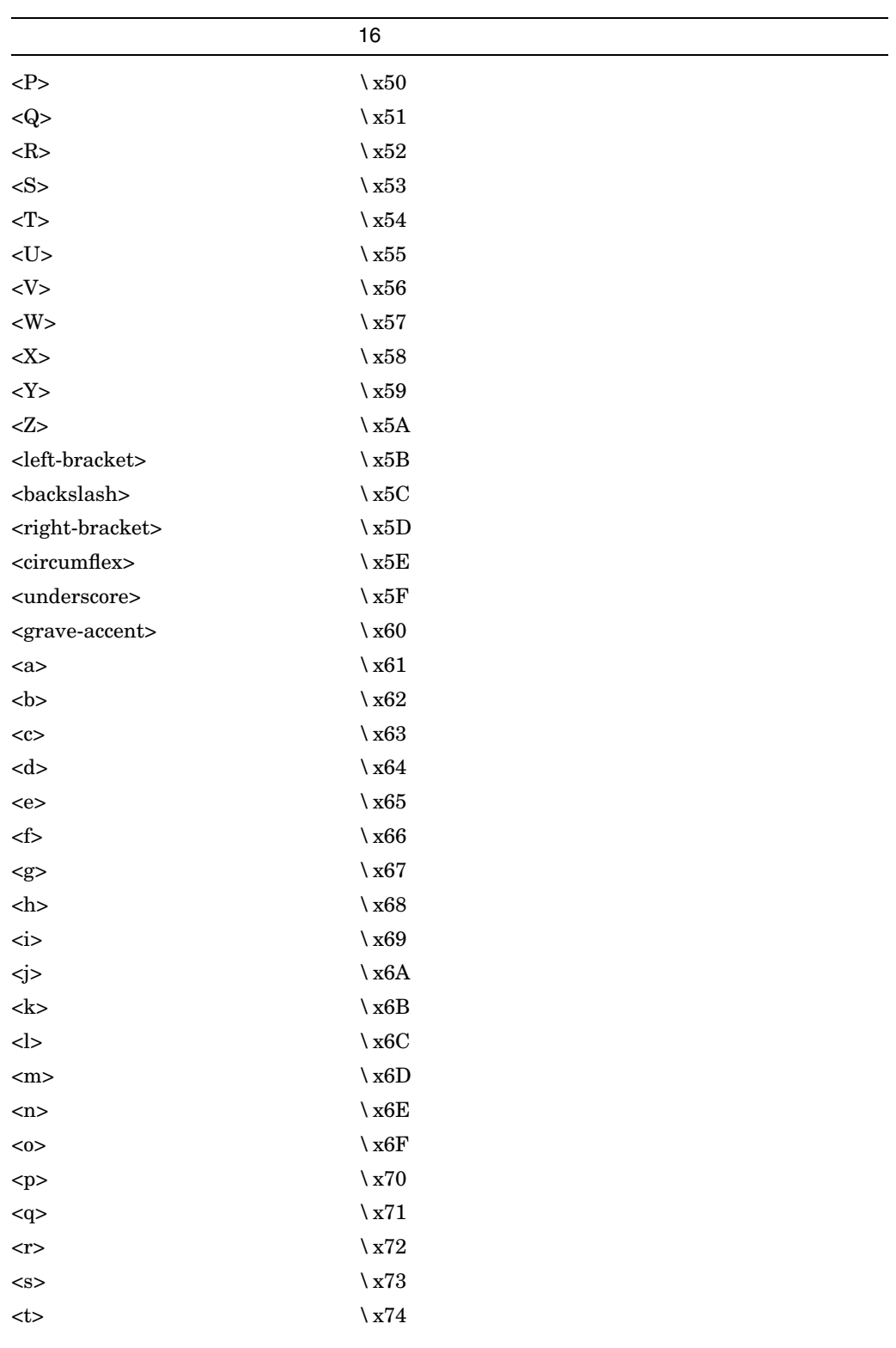

 $($ 

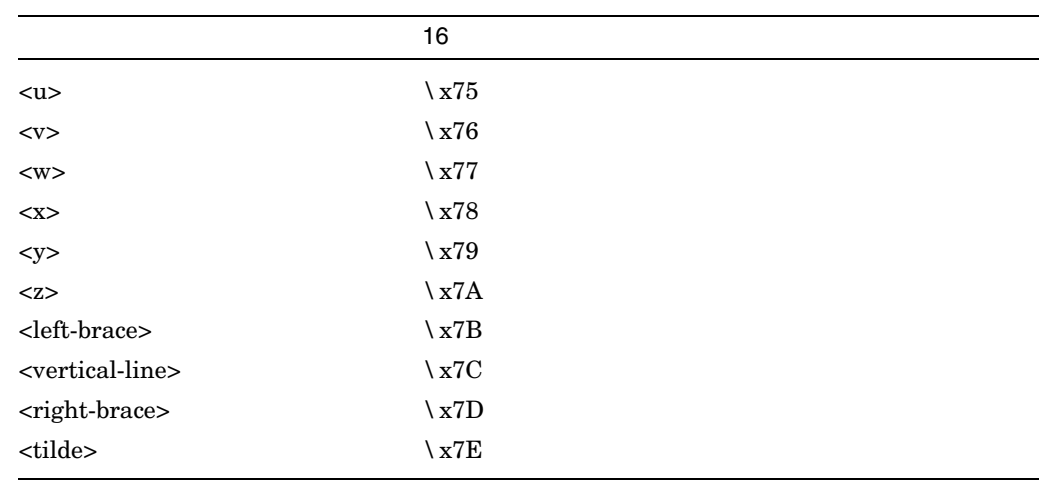

### 3-1 () Portable Character Set

## 3.2 charmap

charmap

• オプション + オプションの特殊シンボル名宣言  $\mathbf 1$  , the value of the value  $\mathbf 1$  of the value  $\mathbf 1$ <code\_set\_name> charmap nl\_langinfo (CODESET)  $\operatorname{\text{code}}$ set\_name> Portable Character Set <mb\_cur\_max>  $1\quad 4$ the state  $1$ <mb\_cur\_min> Portable Character Set  $\frac{1}{1}$ <escape\_char>  $16$   $8$  $(\, \backslash \,)$ 

<comment\_char>

charmap

 $(\#)$ 

- CHARMAP
- コードセット マッピングを指定する文字のマッピングを指定する

<**char\_symbol**> **encoding**

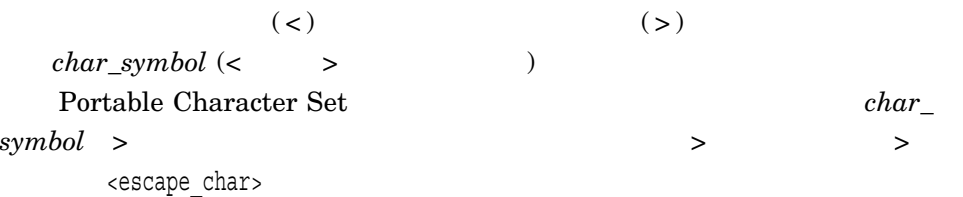

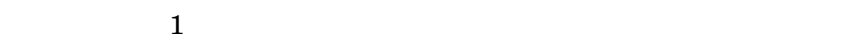

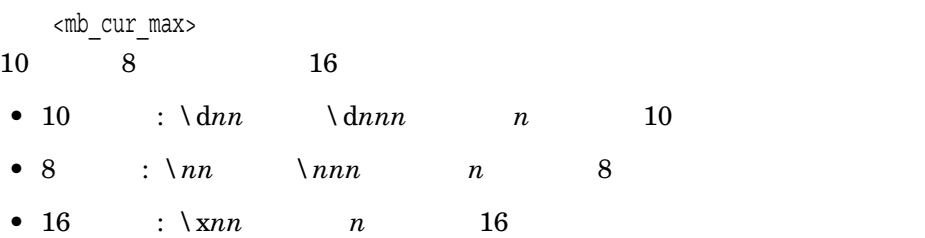

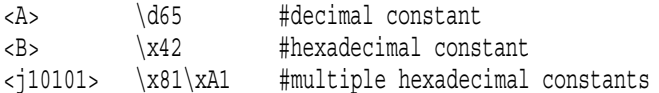

 $\overline{2}$ 

 $1$ ,  $10$ 

 $< j0101 > ... < j0104 > \qquad \qquad < j0101 > \qquad < j0103 >$  $\langle$ j0104>

<j0101>...<j0104> \d129\d254

```
<j0101> \d129\d254
<j0102> \d129\d255
\langlej0103> \d130\d0
\langlej0104> \d130\d1
```
 $1$ 

 $\mathbf 1$  , the state that the state for  $\mathbf 1$  of the state that the state for  $\mathbf 1$ などはできます。たとは、ことはできます。

 $\qquad$  ( full stop )  $\qquad \qquad$   $\qquad$   $\qquad$   $\qquad$   $\qquad$   $\qquad$   $\qquad$   $\qquad$   $\qquad$   $\qquad$   $\qquad$   $\qquad$   $\qquad$   $\qquad$   $\qquad$   $\qquad$   $\qquad$   $\qquad$   $\qquad$   $\qquad$   $\qquad$   $\qquad$   $\qquad$   $\qquad$   $\qquad$   $\qquad$ 

<period> \x2e <full-stop> \x2e

<comment\_char>

1 <comment\_char>

### $\bullet$  END CHARMAP

#### charmap

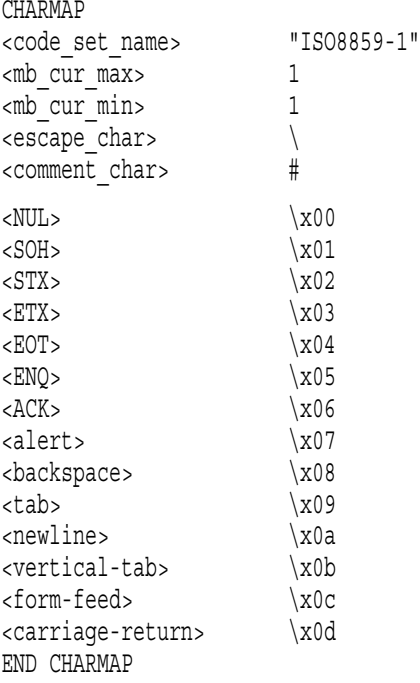

HP C  $\overline{a}$ 

- GENCAT
- ICONV COMPILE
- ICONV CONVERT
- LOCALE COMPILE
- LOCALE LOAD
- LOCALE UNLOAD
- LOCALE SHOW CHARACTER\_DEFINITIONS
- LOCALE SHOW CURRENT
- LOCALE SHOW PUBLIC
- LOCALE SHOW VALUE
- zic

# **GENCAT**

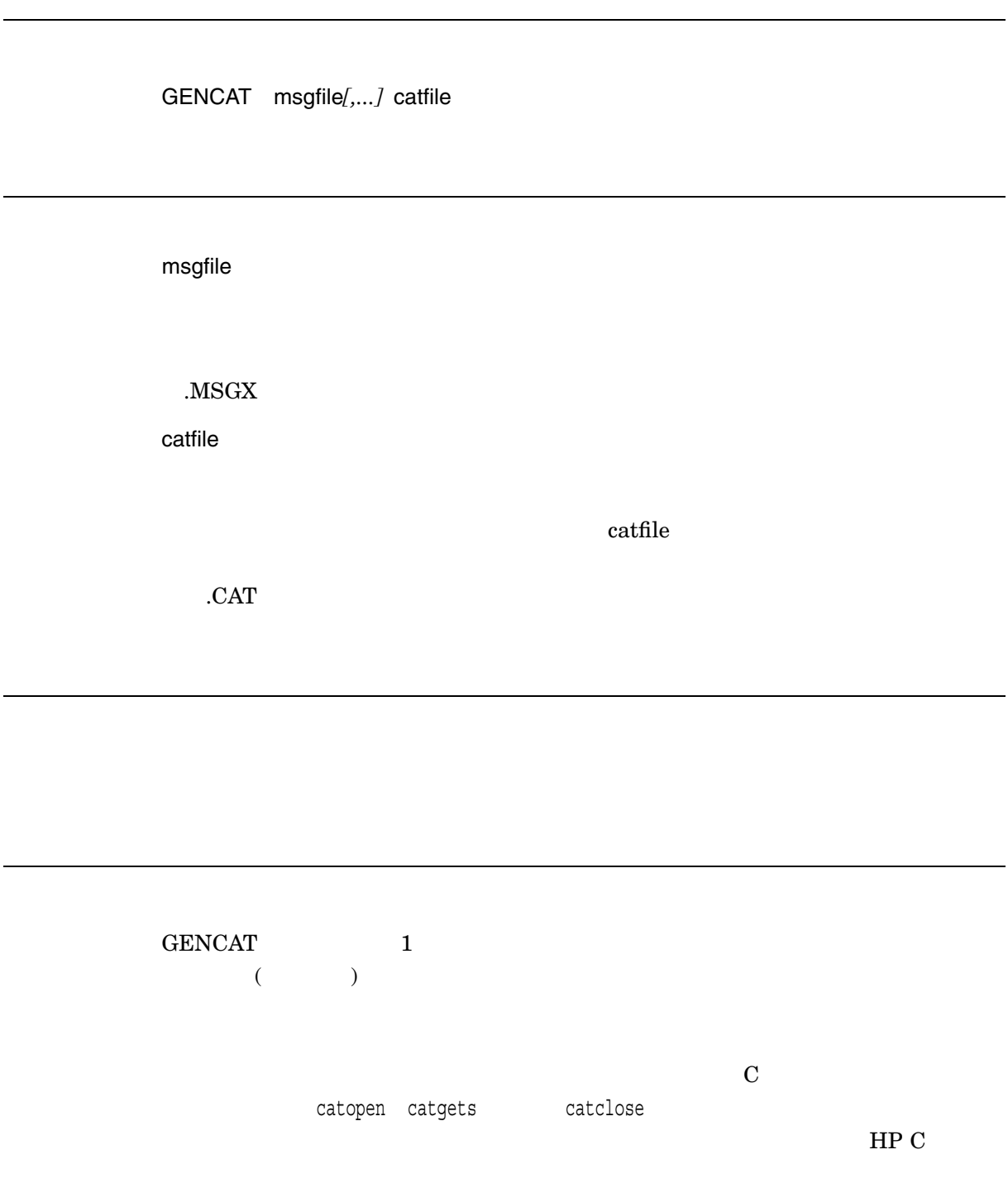

### $\rm GENCAT$

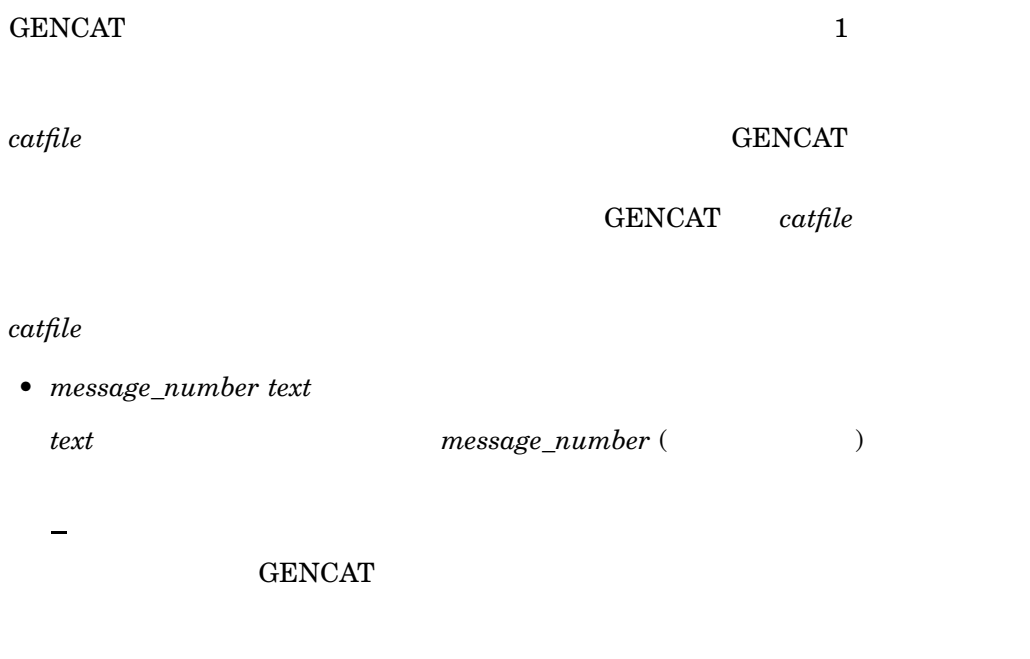

 $\overline{\phantom{0}}$ 

 $($   $)$ • \$delset *set\_number set\_number*で示されるメッセージのセットを削除します。 • \$quote *character*

character

• \$set *set\_number*

 $\$ 

このコマンド以降に入力されるすべてのメッセージを,*set\_number*で示されるセ

**GENCAT** 

 $\mathbf 1$ 

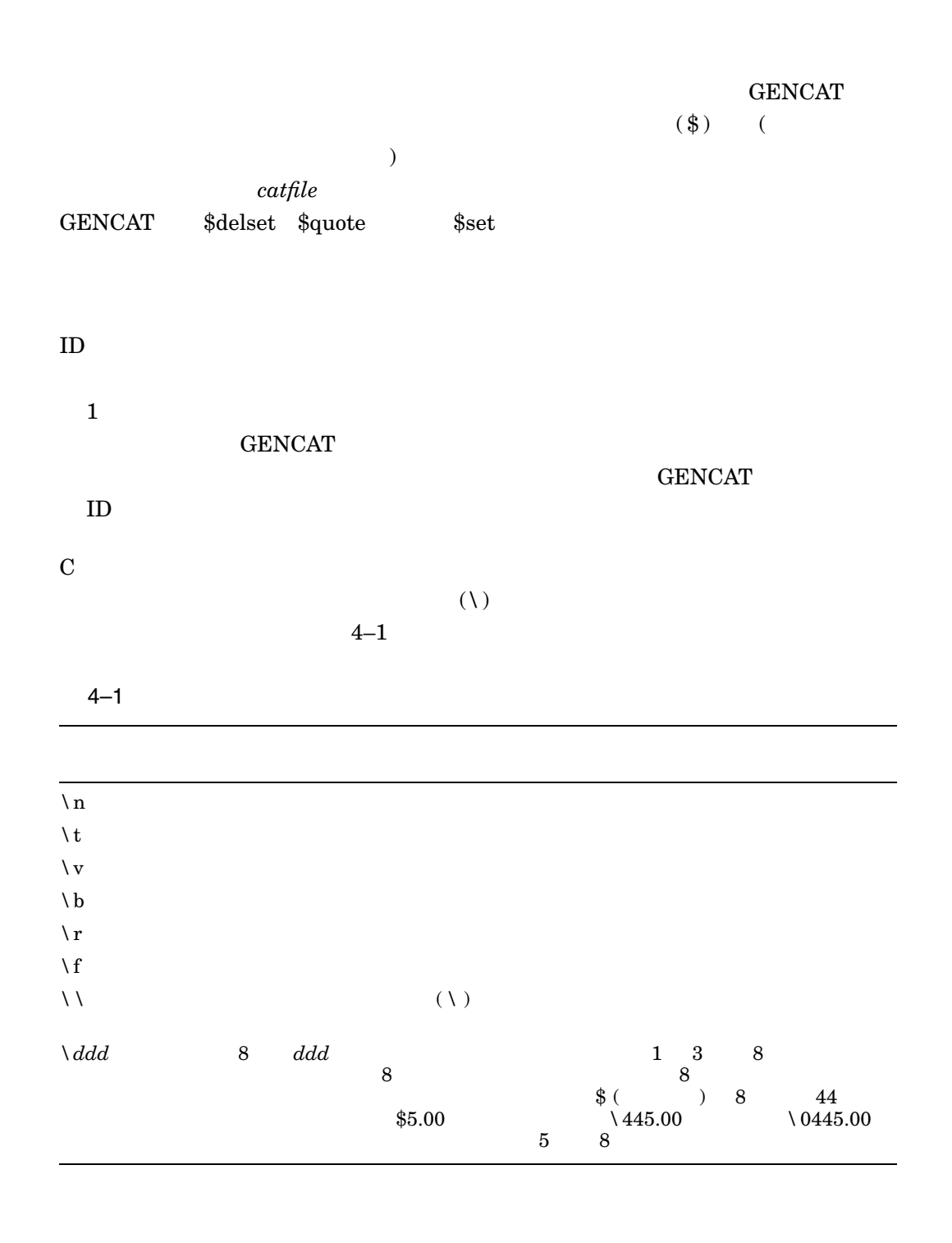

GENCAT

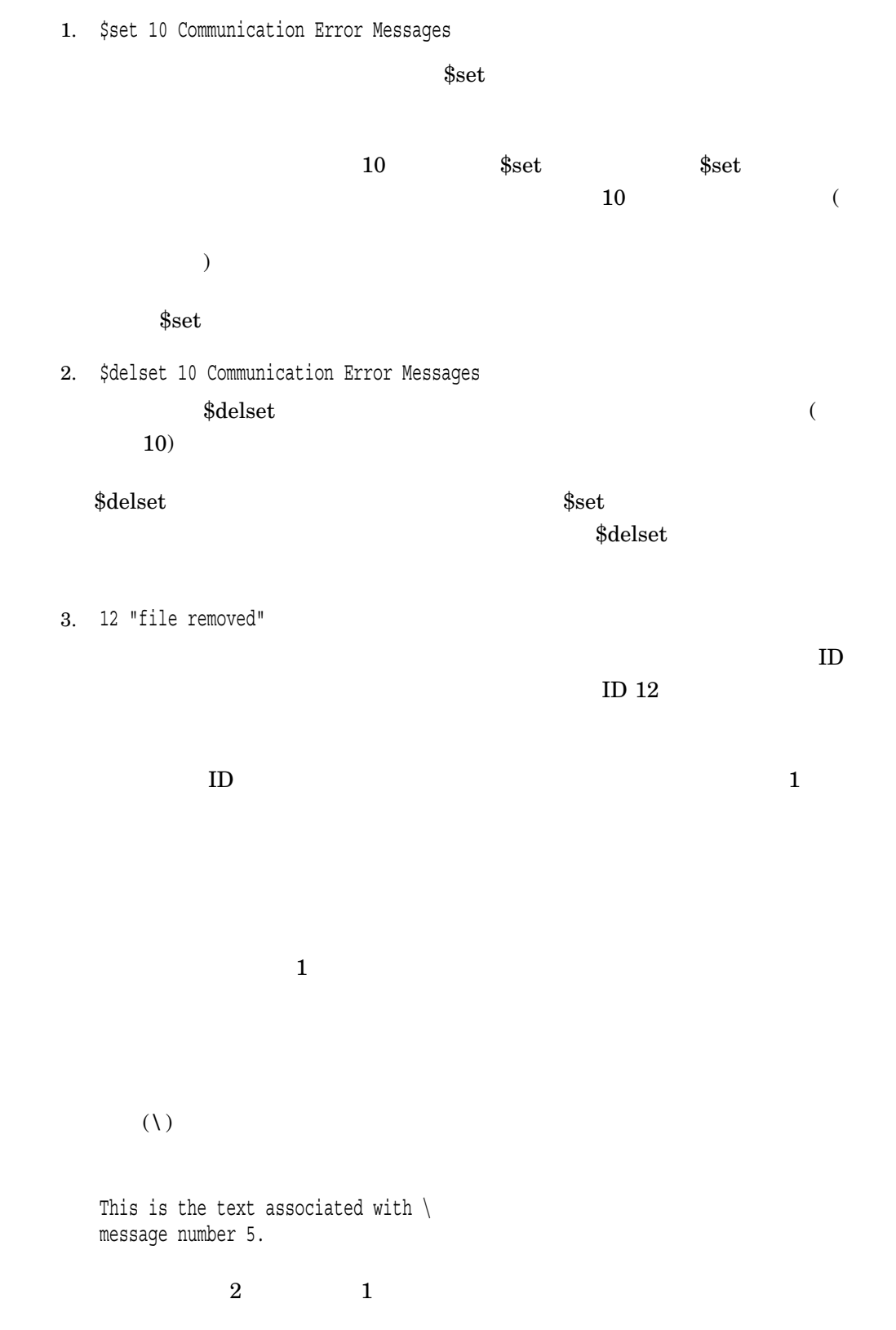

This is the text associated with message number 5.

4. \$quote " Use a double quote to delimit message text \$set 10 Message Facility - Quote command messages 1 "Use the \$quote command to define a character  $\setminus$ \n for delimiting message text" \n 2 "You can include the  $\sqrt{q}$  quote $\sqrt{q}$  character in a message  $\ln \sqrt{q}$ by placing a \\ (backslash) in front of it" \n  $3$  You can include the "quote" character in a message \n \ by having another character as the first nonspace \ \n character after the message ID number \n \$quote 4 You can disable the quote mechanism by  $\n\$ using the \$quote command without \n a character \ after it \n  $($  $\text{Square}$  (")

 $2$ 

 $\overline{2}$ •  $(\setminus)$ • メッセージ番号の後の,スペース以外の最初の文字に,別の文字を使用する。

 $\bullet$  $(\lambda)$ 

•  $(\setminus)$  $(\setminus)$ 

•  $\ln$ 

• \$quote

# ICONV COMPILE

**ICONV CONVERT** 

ICONV COMPILE sourcefile tablefile

sourcefile

 $J_{\rm SRC}$ 

fromcodeset\_tocodeset.isrc

tablefile

作成する変換テーブル・ファイルの名前。デフォルトのファイル・タイプは.ICONV

fromcodeset\_tocodeset.iconv

SYS\$I18N\_ICONV

/LISTING[=listfile] ICONV COMPILE

sourcefile.LIS

ICONV  $1 \quad 4$ <u>tocodeset</u><br>codeset 4 メンテーションの制約があります。*tocodeset*内の文字は, 4 番目のバイトに 0XFF

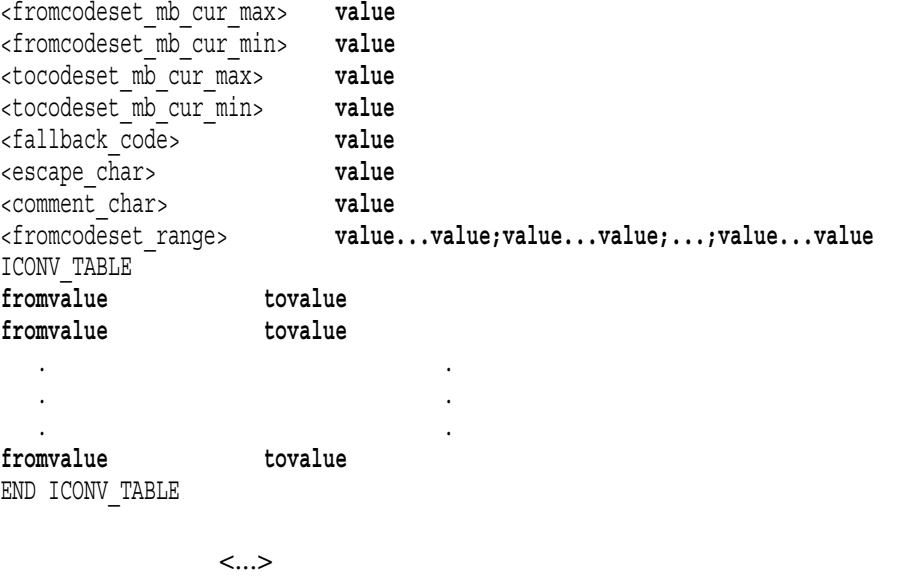

り,*fromvalue*/*tovalue*のペアは,文字変換規則です。

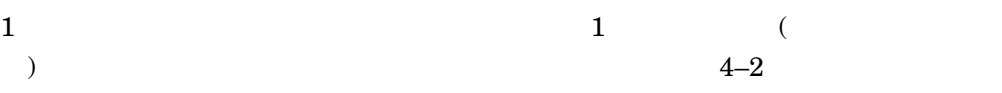

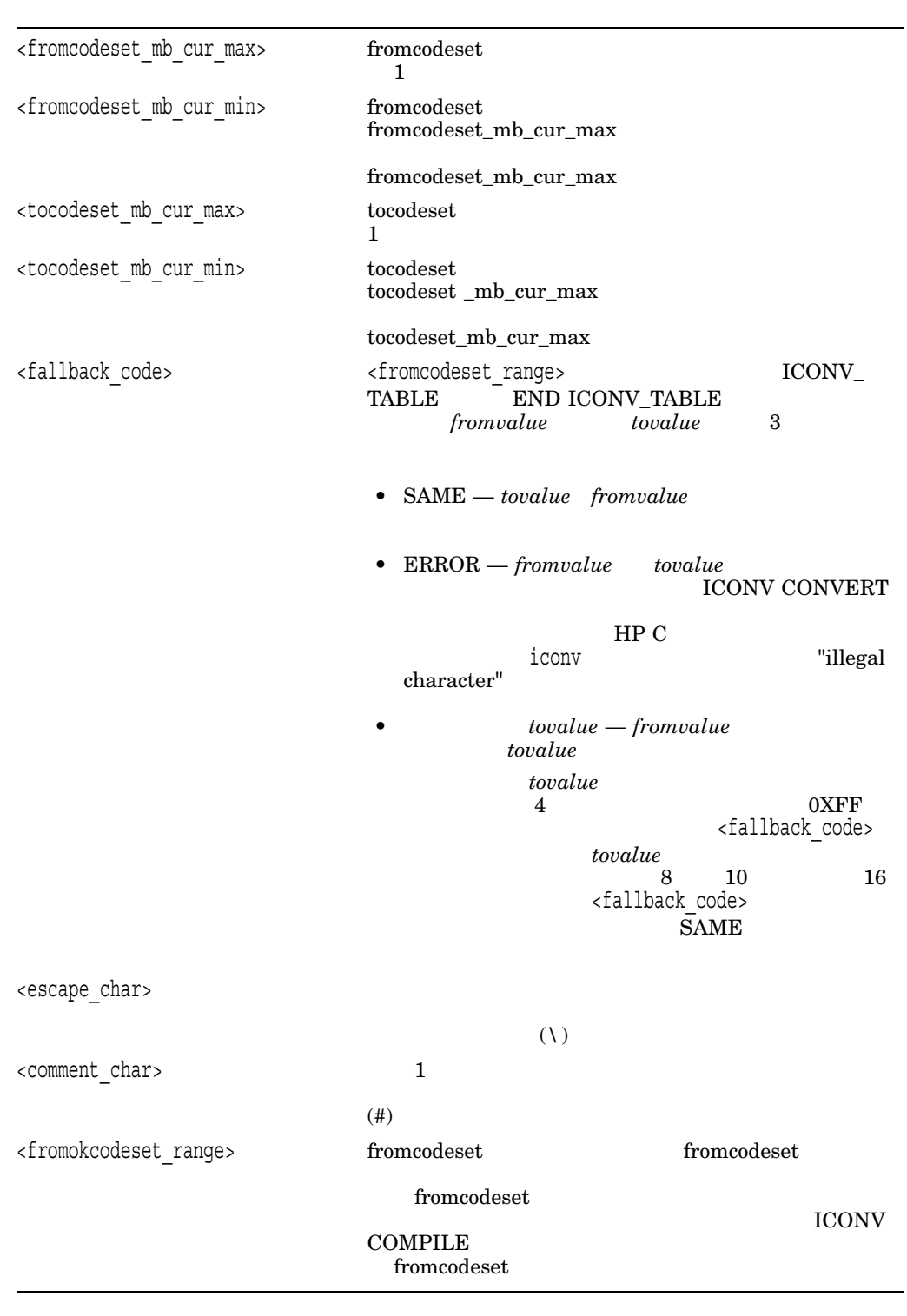

 $from code set$ 

 $\times$ fromcodeset\_range>

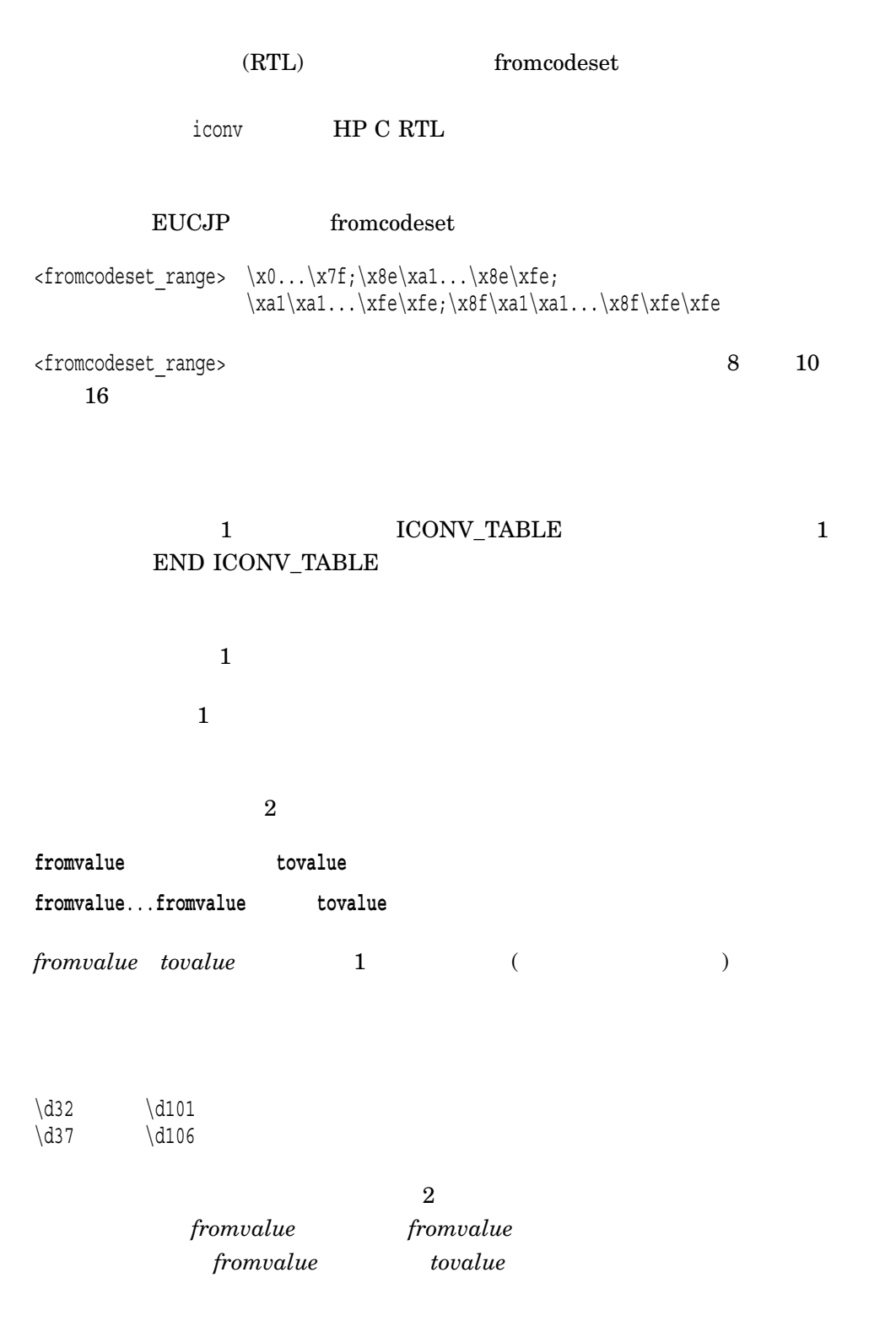

 $\d223\dd32...\dd323\dd35$   $\d129\d254$ 

 $4 - 10$ 

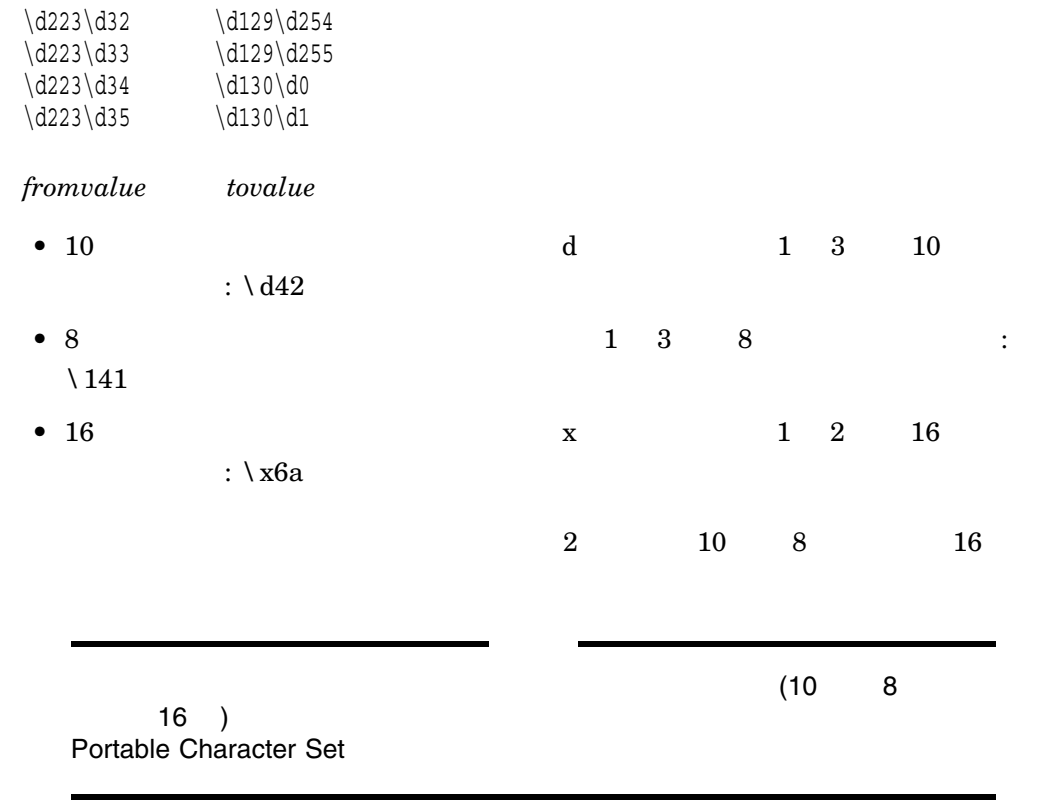

ICONV CONVERT

ICONV COMPILE *tablefile* 

#### ICONV COMPILE

• %ICONV-E-INVFCSRNG, syntax error in <fromcodeset\_range> definition

<fromcodeset\_range> <fromcodeset\_range>

• %ICONV-E-INVSYNTAX, invalid file syntax

• %ICONV-E-BADTABLE, bad table caused by invalid value for <fromcodeset\_ range> definition

<fromcodeset range>

1. \$ ICONV COMPILE /LISTING EUCTW\_DECHANYU.ISRC EUCTW\_DECHANYU.ICONV

EUCTW DECHANYU

 ${\bf EUCTW\_DECHANYU. LIS}$ 

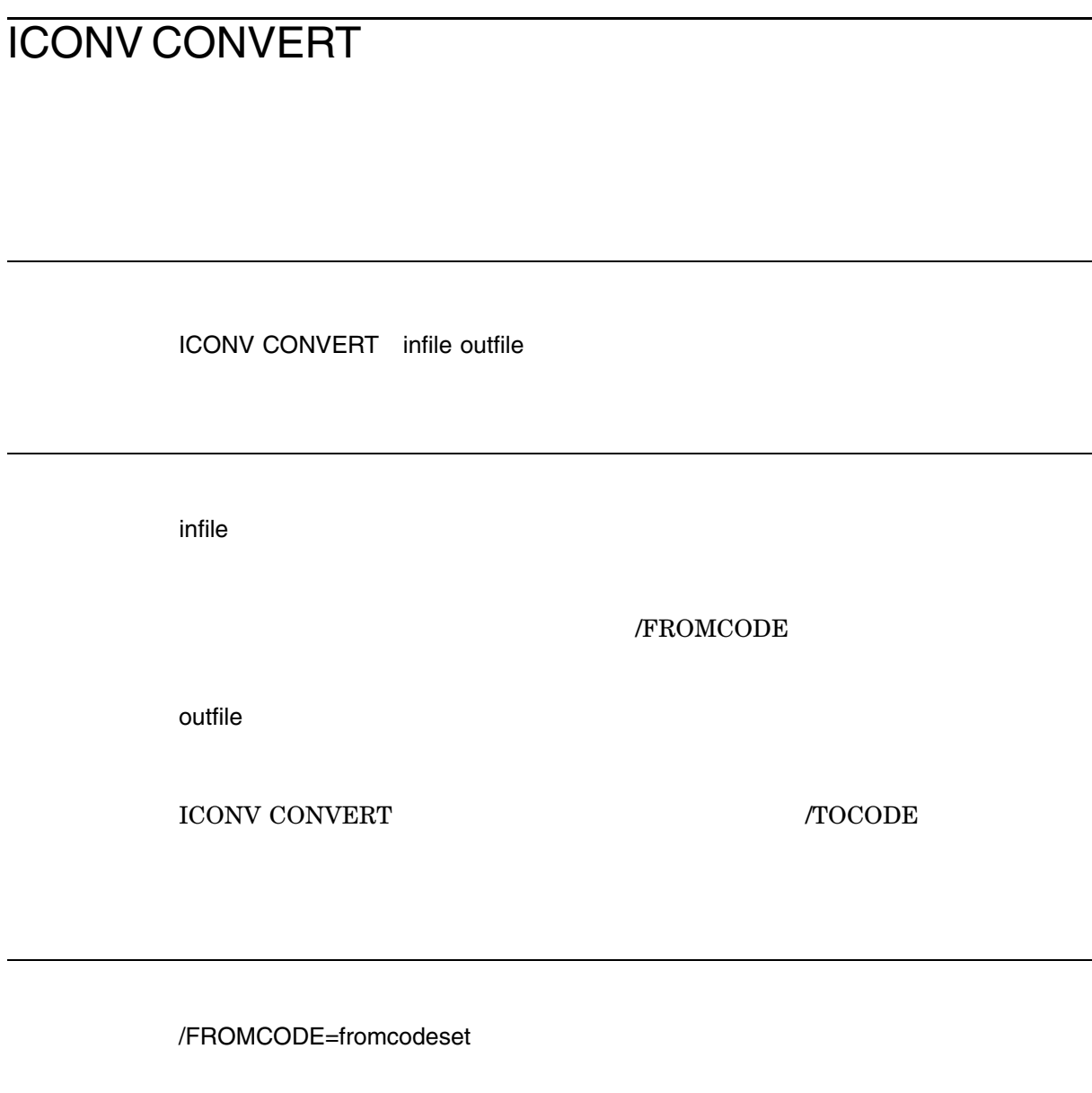

*infile*の文字のコードセットを指定します。

/TOCODE=tocodeset

*outfile*の文字コードセットを指定します。

**ICONV CONVERT**  $\qquad \qquad \text{infile}$  /FROMCODE  $/ \text{TOCODE}$ outfile

 $2$  $\bullet$ DCL ICONV COMPILE • 必要な変換を行う共用イメージ・ファイルを使用する。この方法は,テーブルを  $\epsilon$  $\Gamma$  $($  ISO2022  $)$ 

fromcodeset\_tocodeset.iconv

ICONV CONVERT

SYS\$I18N\_ICONV

1. \$ ICONV CONVERT /FROMCODE=EUCTW /TOCODE=DECHANYU - \_\$ FROMFILE.DAT TOFILE.DAT

> EUCTW DECHANYU  ${\bf FROMFILE.DAT} \qquad {\bf EUCTW} \qquad {\bf DECHANYU}$ TOFILE.DAT

# LOCALE COMPILE C 2 ルーチンにはなって使用されます。 LOCALE COMPILE sourcefile sourcefile  $L$ SRC  $\ldots$  $\overline{2}$  2  $\overline{2}$ /CHARACTER\_DEFINITIONS=filename /NOCHARACTER\_DEFINITIONS  $\Lambda$  NOCHARACTER\_DEFINITIONS (charmap) charmap (executive formulation  $\mathcal{C}$ ) and  $\mathcal{C}$  $\begin{array}{ccc} {\rm charmap} & 3 & {\rm charmap} \end{array}$ .CMAP /DISPLAY[=[NO]HOLE] **/NOHOLE**  $4$  $4$  ( )  $\rm (\/DISPLAY=NOHOLE) \qquad \ \ \, 4 \qquad \qquad 2$

/IGNORE=WARNINGS /NOIGNORE

/NOIGNORE

LOCALE COMPILE

#### /IGNORE

/LISTING[=filename] /NOLISTING

**/LISTING** 

 $/NOLISTING$ 

#### $\lambda$ SHOW  $\lambda$

sourcefile.LIS

/OUTPUT=[filename] /NOOUTPUT

オプション。デフォルトの設定:/OUTPUT=*sourcefile*.LOCALE

#### /OUTPUT

sourcefile.LOCALE

SYS\$I18N\_LOCALE

/NOOUTPUT

/SHOW[=(keyword[,...])]

/SHOW=(SOURCE,TERMINAL)

/SHOW /LISTING

[NO]SYMBOLS charmap

 $ALL$ BRIEF STATES AND SERVICE STATES AND SERVICE STATES AND STATES AND STATES AND STATES AND STATES AND STATES AND STATES AND STATES AND STATES AND STATES AND STATES AND STATES AND STATES AND STATES AND STATES AND STATES AND ST [NO]CHARACTER\_ **DEFINITIONS** charmap NONE NONE  $\blacksquare$ [NO]SOURCE [NO]STATISTICS

[NO]TERMINAL

### LOCALE COMPILE  $LOCALE COMPILE$  2

• **Charmap** charmap charmap charmap charmap charmap charmap charmap charmap charmap charmap charmap charmap charmap charmap charmap charmap charmap charmap charmap charmap charmap charmap charmap charmap charmap charmap ch

LOCALE COMPILE  $(/GNORE)$ 

LC\_CTYPE LC\_COLLATE LC\_MESSAGES LC\_MONETARY LC\_NUMERIC LC\_TIME  $\mathbf 1$  or  $\mathbf 1$  or  $\mathbf 1$ 

#### ${\rm LOCALE}$  COMPILE

- %LOCALE-E-CASEALRDY, case conversion already exists for '**character**' character , コードセットがある。このエラーは、コードセットがある。このエラーは、コードセットがある。このエラーは、コードセットがある。このエラーは、コードセットがある。このエラーは、コードセットがある。このエラーは、コ LC\_CTYPE character / インタン/
- %LOCALE-E-PREOFCMAP, premature end of file in charmap file charmap END CHARMAP
- %LOCALE-E-PREEOFSRC, premature end of file in source file  $\text{END}$
- %LOCALE-F-NOADDSYM, failed to add symbol to symbol table

• %LOCALE-F-NOINITSYM, failed to initialize symbol table

1. \$ LOCALE COMPILE EN GB\_ISO8859-1 /CHARACTER\_DEFINITIONS=ISO8859-1 -\_\$ /LIST /SHOW=(CHARACTER\_DEFINITIONS,SYMBOLS,STATISTICS)

charmap ISO8859-1.CMAP  $\text{EN\_GB\_ISO8859-1.LSRC} \qquad \qquad \text{EN\_GB\_ISO8859-1.LSRC}$  $1.$ LOCALE  ${\small\textbf{S} \textbf{Y} \textbf{S} \textbf{S} \textbf{I} 18 \textbf{N\_LOCALE}}$   ${\small\textbf{L} \textbf{A} \textbf{N} \textbf{G}}$ "EN\_GB.ISO8859-1"に設定します。リスト・ファイルには, charmap ファイル

# LOCALE LOAD

LOCALE LOAD locale\_identifier

locale\_identifier

**language\_country.codeset[@modifier]**

 ${\tt LOCALE\; LOAD}\qquad\qquad {\tt SYS\$I18N\_LOCALE}$ 

.LOCALE  $\qquad \qquad \qquad \qquad \qquad \ldots$  $(\textcircled{a})$  ( \_)

• ファイルの名前

• **•**  • **·** • **·** • **·** • **·** • **·** • **·** • **·** • **·** • **·** • **·** • **·** • **·** • **·** • **·** • **·** • **·** • **·** • **·** • **·** • **·** • **·** • **·** • **·** • **·** • **·** • **·** • **·** • **·** • **·** • **·** • **·** • **·** • **·** • **·** • **·** • **·** 

"zh\_CN.dechanzi@radical" LOCALE

 $\rm LOAD$ 

SYS\$I18N\_LOCALE:ZH\_CN\_DECHANZI\_RADICAL.LOCALE

LOCALE LOAD

#### SYS\$I18N\_LOCALE

#### LOCALE

### ${\rm LOCALE\ LOAD}$

 $\mathbf 1$ 

 $\rm DCL$ 

- SYSGBL
- PRMGBL

1. \$ LOCALE LOAD JA\_JP\_DECKANJI

JA\_JP\_DECKANJI

# LOCALE UNLOAD

LOCALE UNLOAD locale

locale

LOCALE LOAD

LOCALE UNLOAD UNLOAD

 $\rm DCL$ 

- SYSGBL
- PRMGBL

LOCALE LOAD

1. \$ LOCALE UNLOAD JA\_JP\_DECKANJI  $\rm JA\_JP\_DECKANJI$ 

# LOCALE SHOW CHARACTER\_DEFINITIONS

(charmap)

LOCALE SHOW CHARACTER\_DEFINITIONS

 $\textbf{LOCALE } \textbf{SHOW } \textbf{CHARACTER\_DEFINITIONS} \qquad \qquad \textbf{SYS$118N\_}$  $\begin{array}{ll} \text{LOCALE} \end{array} \tag{charmap}$ 

 ${\rm charmap}$  , and  ${\rm charmap}$ 

**LOCALE COMPILE** charmap CMAP .CMAP

1. \$ LOCALE SHOW CHARACTER DEFINITIONS

[SYS\$I18N.LOCALES.SYSTEM]DECHANYU [SYS\$I18N.LOCALES.SYSTEM]DECHANZI [SYS\$I18N.LOCALES.SYSTEM]DECKANJI [SYS\$I18N.LOCALES.SYSTEM]DECKOREAN [SYS\$I18N.LOCALES.SYSTEM]EUCJP [SYS\$I18N.LOCALES.SYSTEM]EUCTW [SYS\$I18N.LOCALES.SYSTEM]ISO8859-1 [SYS\$I18N.LOCALES.SYSTEM]ISO8859-2 [SYS\$I18N.LOCALES.SYSTEM]ISO8859-3 [SYS\$I18N.LOCALES.SYSTEM]ISO8859-4 [SYS\$I18N.LOCALES.SYSTEM]ISO8859-5 [SYS\$I18N.LOCALES.SYSTEM]ISO8859-7 [SYS\$I18N.LOCALES.SYSTEM]ISO8859-8 [SYS\$I18N.LOCALES.SYSTEM]ISO8859-9 [SYS\$I18N.LOCALES.SYSTEM]MITACTELEX [SYS\$I18N.LOCALES.SYSTEM]SDECKANJI [SYS\$I18N.LOCALES.SYSTEM]SJIS

SYS\$I18N\_LOCALE charmap

# LOCALE SHOW CURRENT

LOCALE SHOW [CURRENT]

### LOCALE SHOW CURRENT  $\begin{array}{lll} \text{LC\_ALL} & \text{LANG} \end{array}$

**CURRENT** 

 $\rm LC\_MESSAGES$   $\rm 4–3$ 

LC\_MESSAGES

 $4 - 3$ 

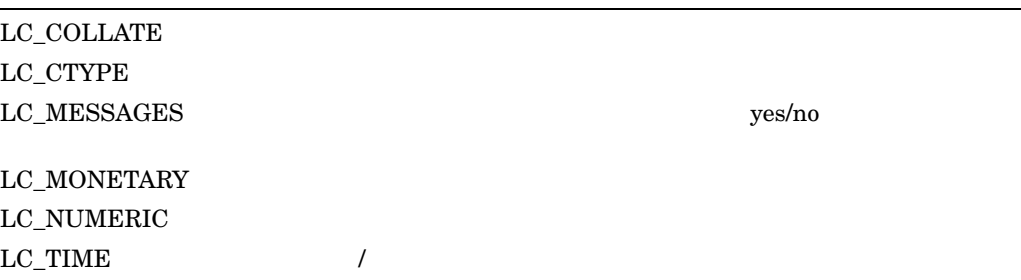

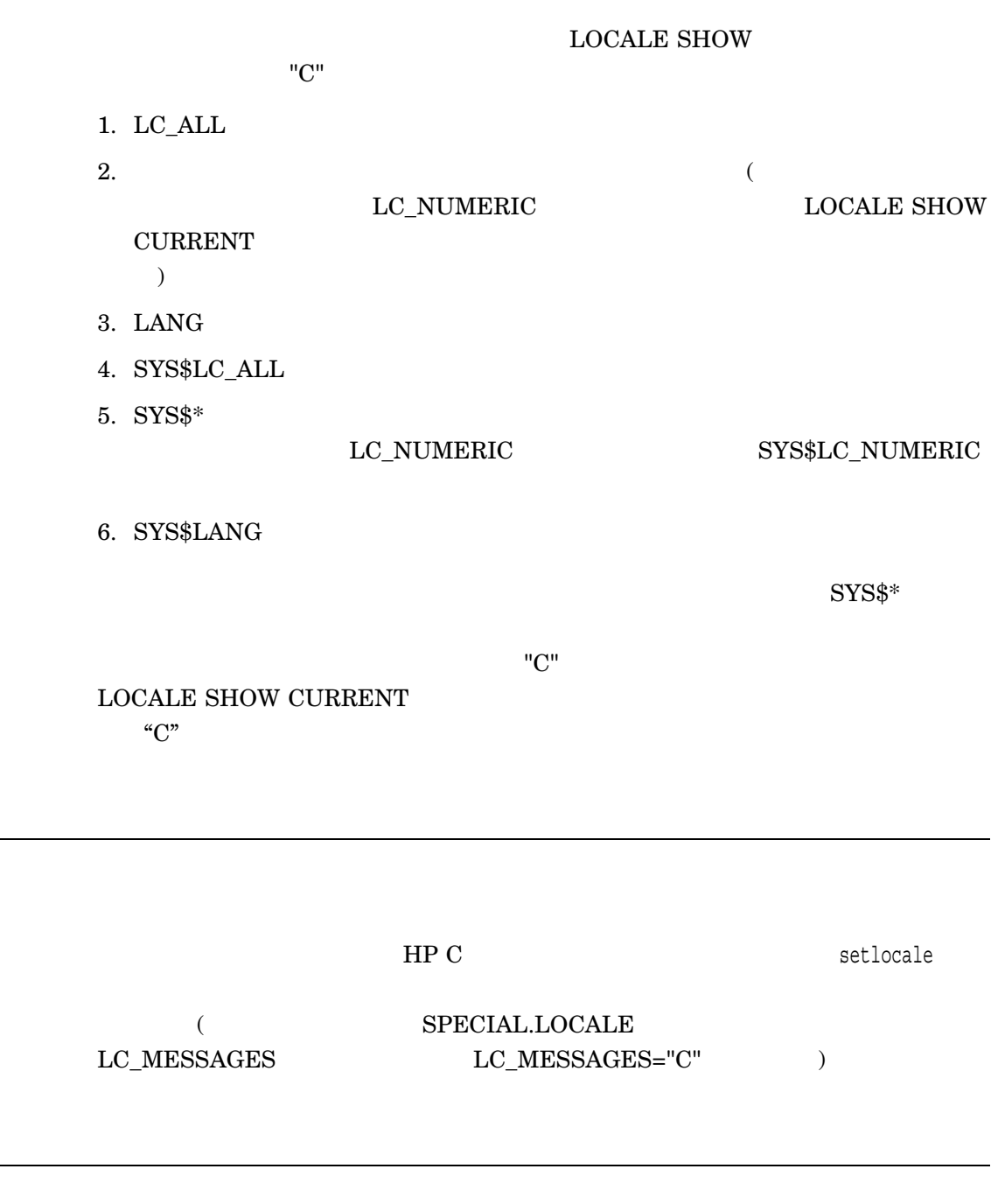

1. \$ DEFINE LC\_COLLATE EN\_US.ISO8859-1 ! NOTE: the collate category in unquoted \$ DEFINE LANG EN\_GB\_ISO8859-1

\$ DEFINE LC\_MESSAGES PRIVATE\$DISK:[APPL.LOCALES]SPECIAL.LOCALE

\$ LOCALE SHOW CURRENT
LANG="EN\_GB\_ISO8859-1" LC\_CTYPE="EN\_GB\_ISO8859-1" LC\_COLLATE=EN\_US\_ISO8859-1 LC\_TIME="EN\_GB\_ISO8859-1" LC\_NUMERIC="EN\_GB\_ISO8859-1" LC\_MONETARY="EN\_GB\_ISO8859-1" LC\_MESSAGES=PRIVATE\$DISK: [APPL.LOCALES] SPECIAL.LOCALE; 1  $\rm LC$  ALL=

#### ${\rm LC\_COLLATE\quad LC\_MESSAGES}$

#### EN\_GB.ISO8859-1

 ${\rm LANG}$ 

 $\begin{minipage}{0.9\linewidth} \begin{tabular}{c} \bf{L} & \bf{S} & \bf{S} & \bf{S} & \bf{S} & \bf{S} & \bf{S} & \bf{S} \\ \bf{S} & \bf{S} & \bf{S} & \bf{S} & \bf{S} & \bf{S} & \bf{S} \\ \bf{S} & \bf{S} & \bf{S} & \bf{S} & \bf{S} & \bf{S} & \bf{S} \\ \bf{S} & \bf{S} & \bf{S} & \bf{S} & \bf{S} & \bf{S} & \bf{S} \\ \bf{S} & \bf{S} & \bf{S} & \bf{S} & \$ 

## LOCALE SHOW PUBLIC

LOCALE SHOW PUBLIC

#### LOCALE SHOW PUBLIC

 $\rm HP$  C

SYS\$I18N\_LOCALE

1. \$ LOCALE SHOW PUBLIC

C (Built-in) POSIX (Built-in) [SYS\$I18N.LOCALES.SYSTEM]EN\_GB\_ISO8859\_1 [SYS\$I18N.LOCALES.SYSTEM]EN\_US\_ISO8859\_1 [SYS\$I18N.LOCALES.SYSTEM]FR\_CA\_ISO8859\_1 [SYS\$I18N.LOCALES.SYSTEM]GRBAGE\_LOCALE (bad file header checksum) [SYS\$I18N.LOCALES.SYSTEM]JA\_JP\_DECKANJI (Permanently Loaded)

#### SYS\$I18N\_LOCALE 3

#### つシステムを示しています。 C および POSIX ロケールはシステムに組み込まれて

SYS\$I18N\_LOCALE

 ${\rm LOCALE}$ LOAD

# LOCALE SHOW VALUE

 $\mathbf 1$ 

LOCALE SHOW VALUE name

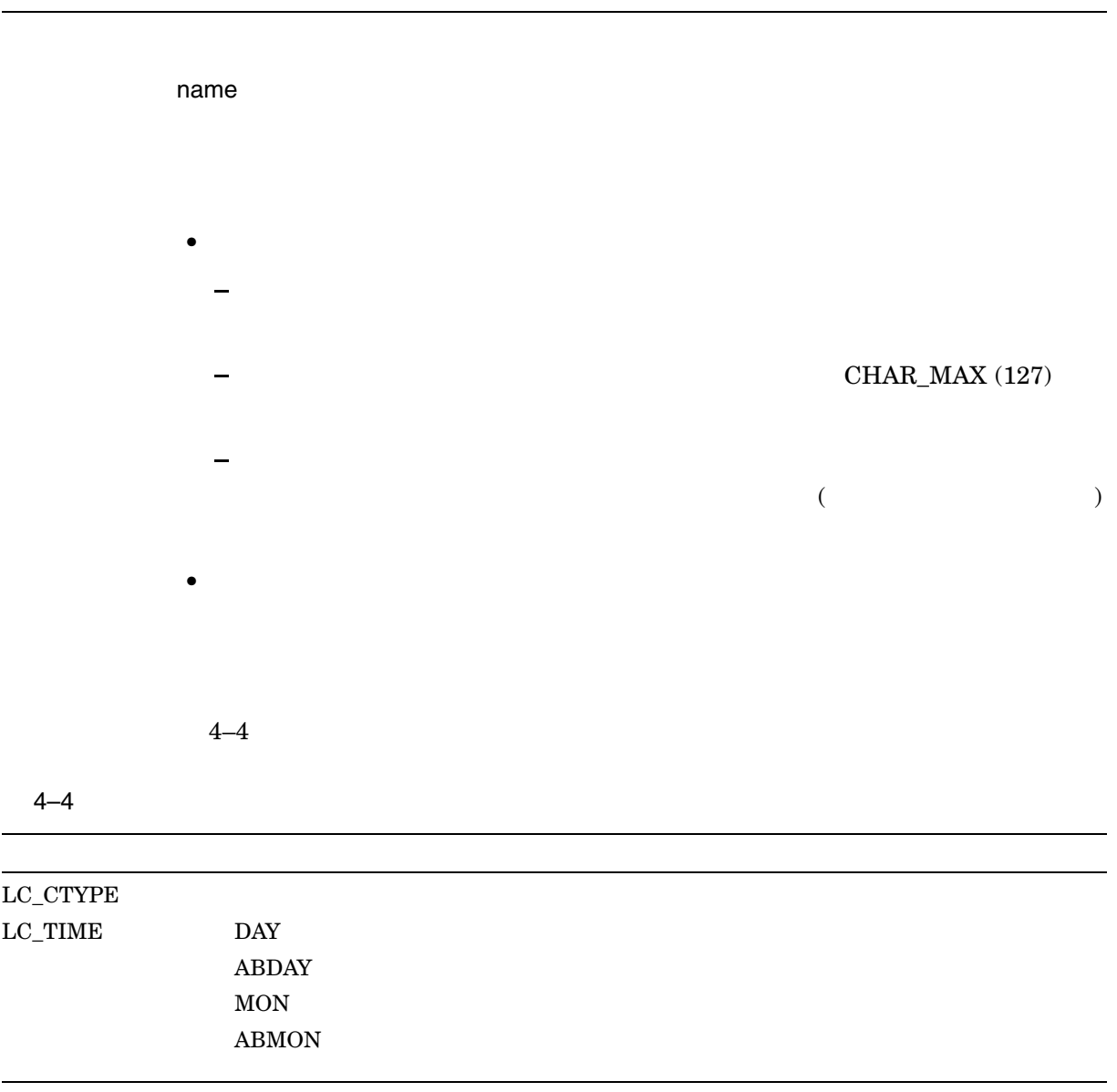

(and  $($ 

 $4-4$  ( )

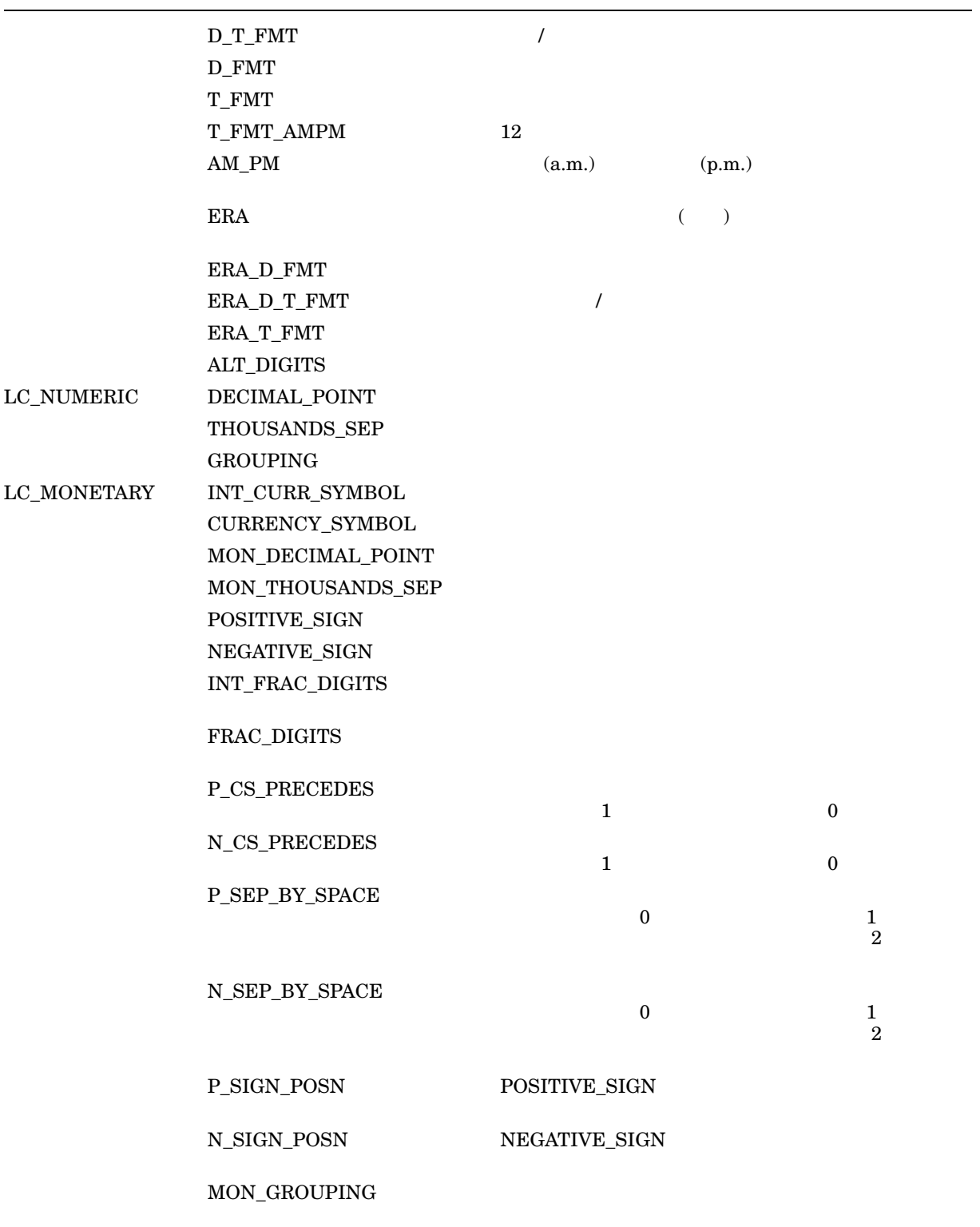

(and  $($ 

 $4-4$  ( )

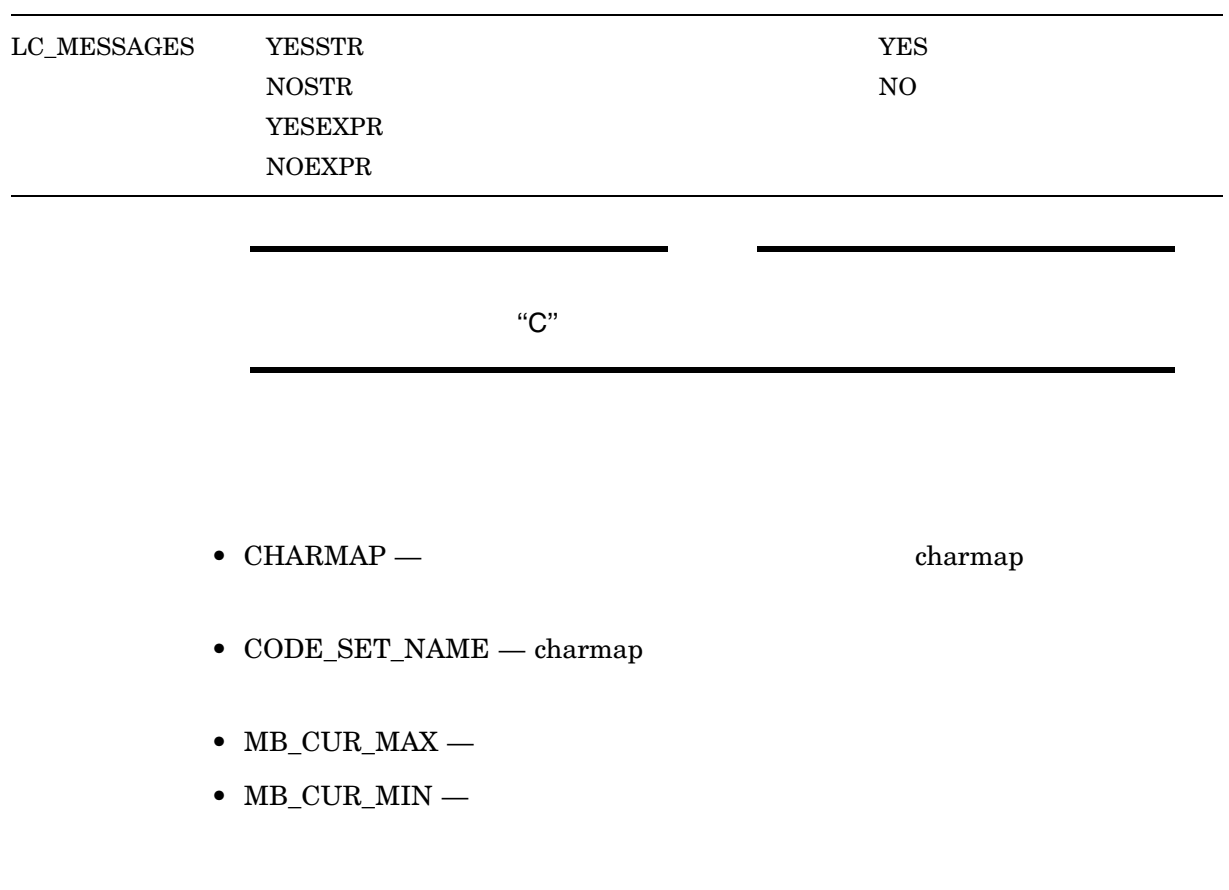

/CATEGORY

/KEYWORD

 $\begin{minipage}{0.9\linewidth} \textbf{LOCALE} \textbf{SHOW VALUE} \end{minipage}$ 

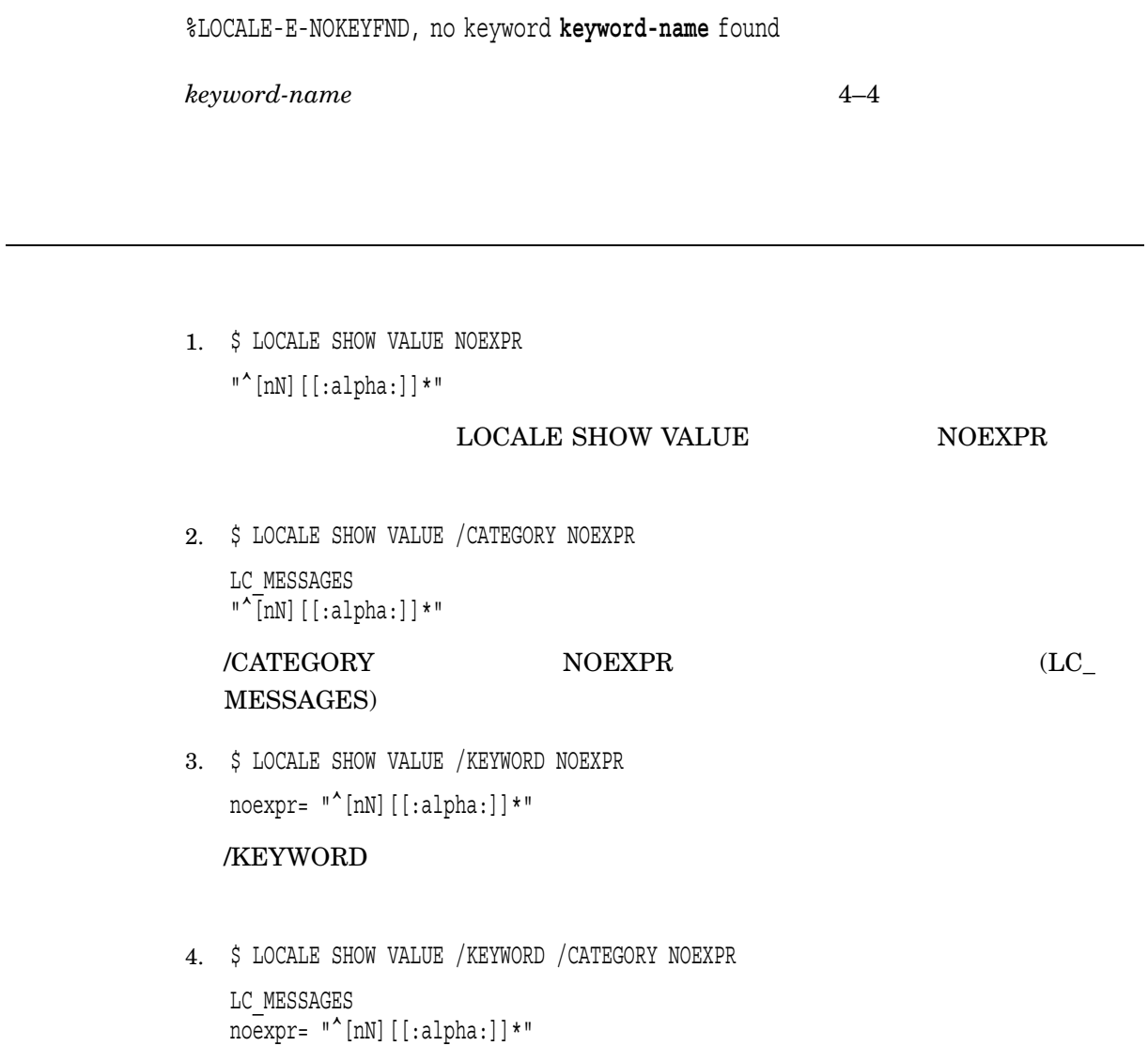

/KEYWORD /CATEGORY

## zic

zic

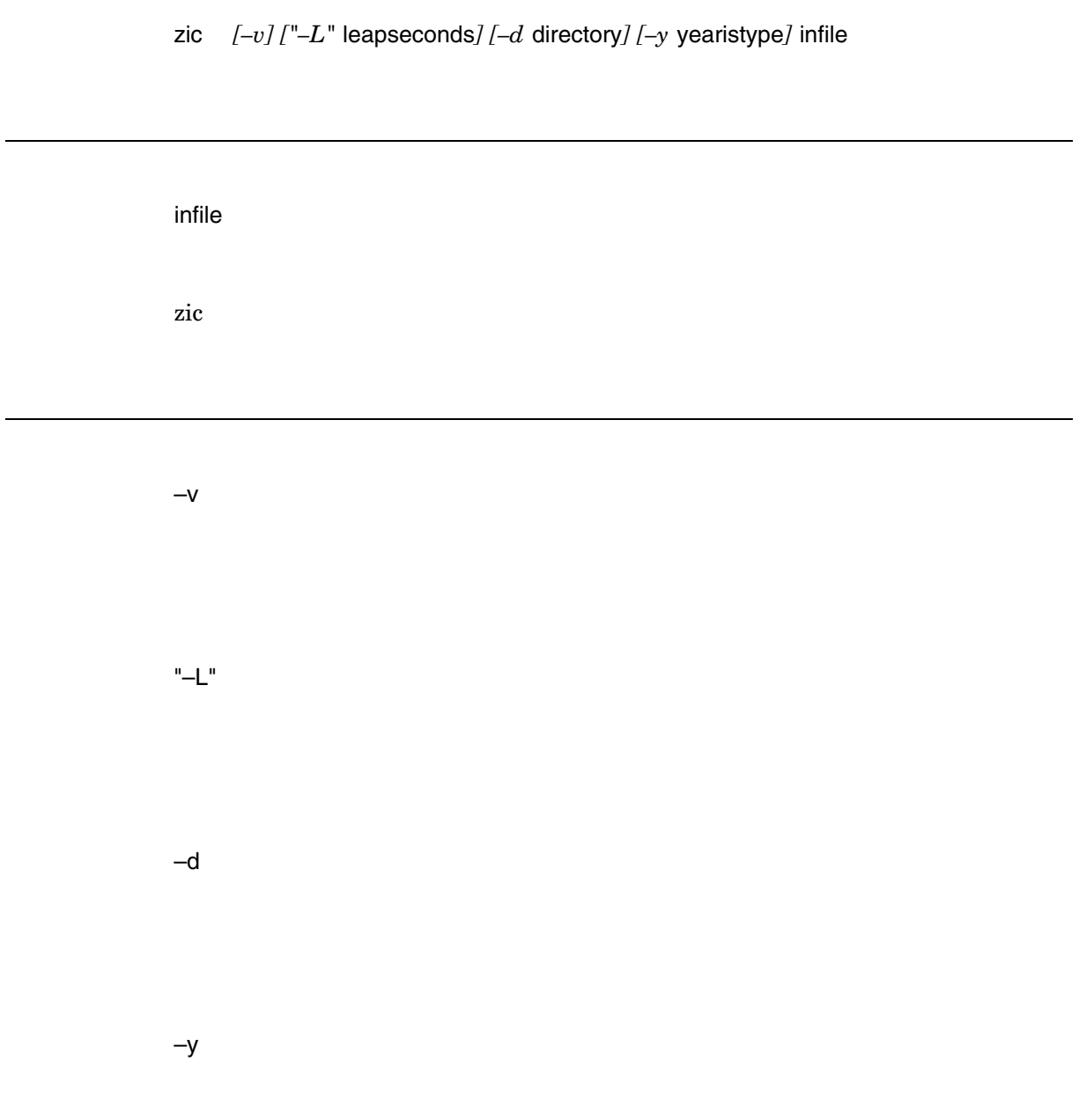

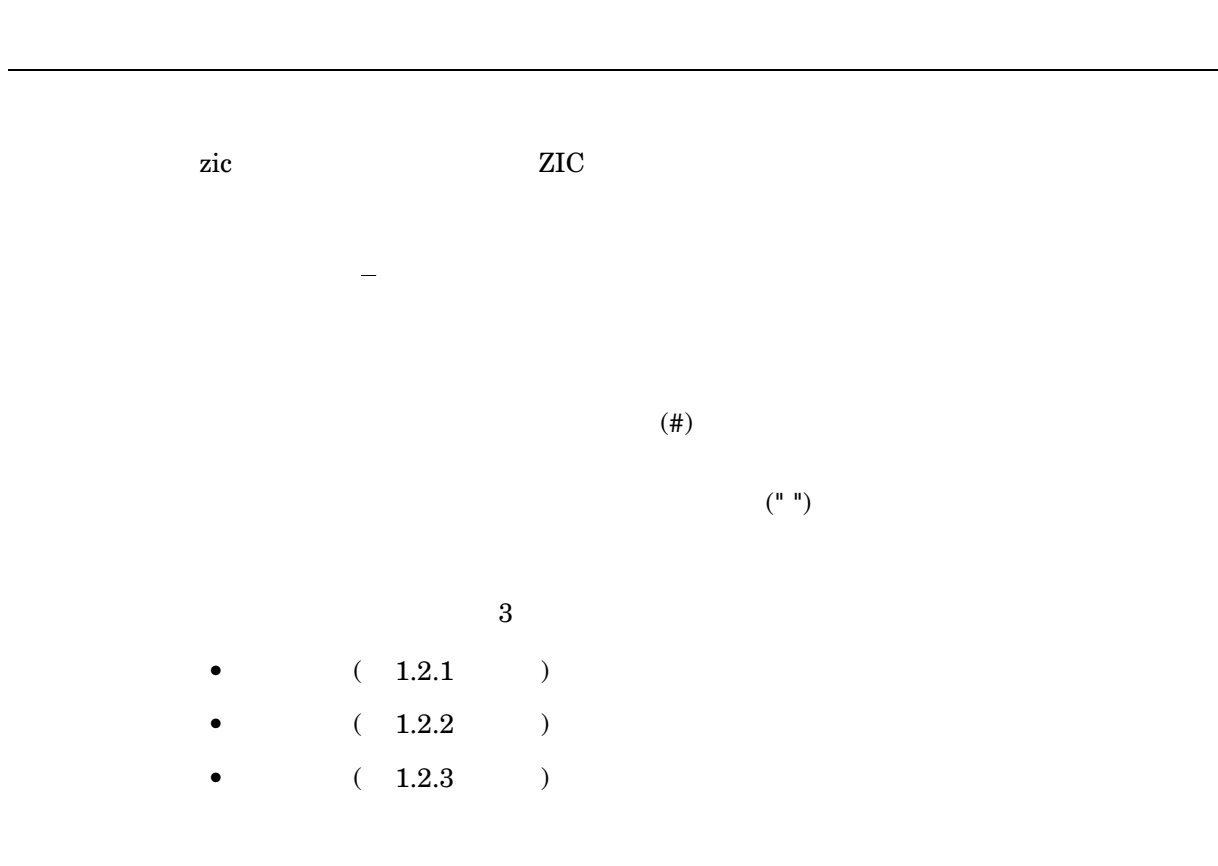

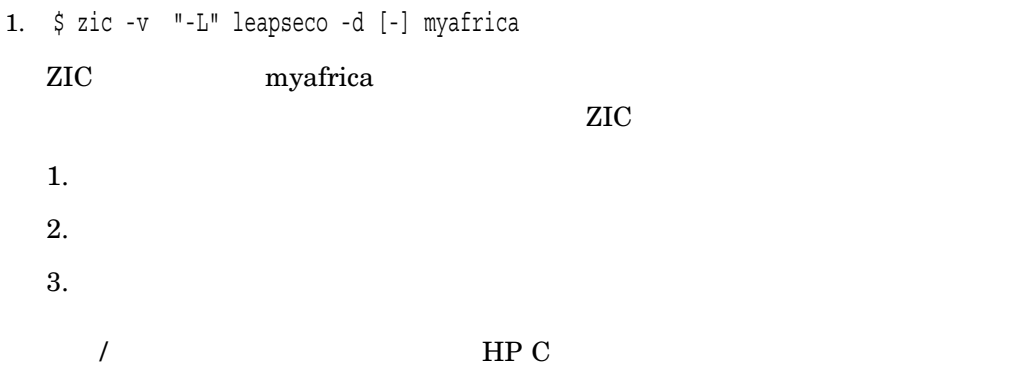

### $A.1$

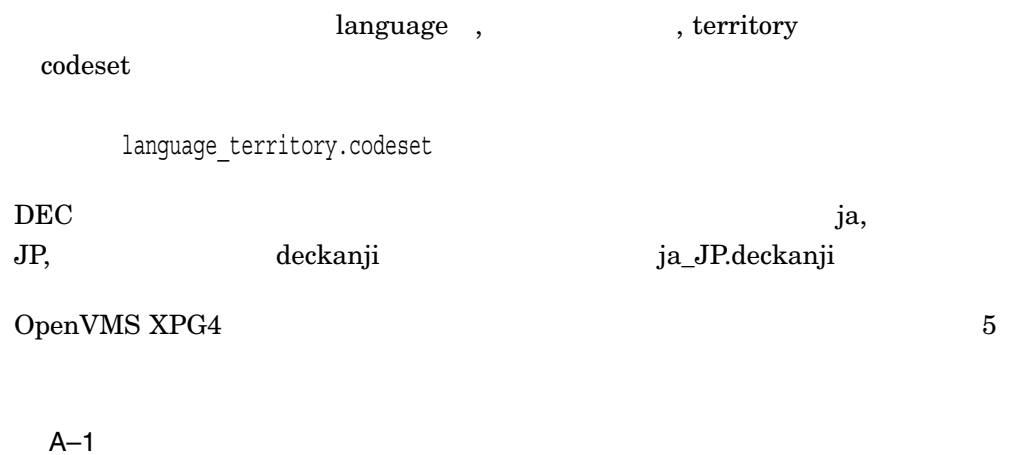

付録: 日本語ロケールについて

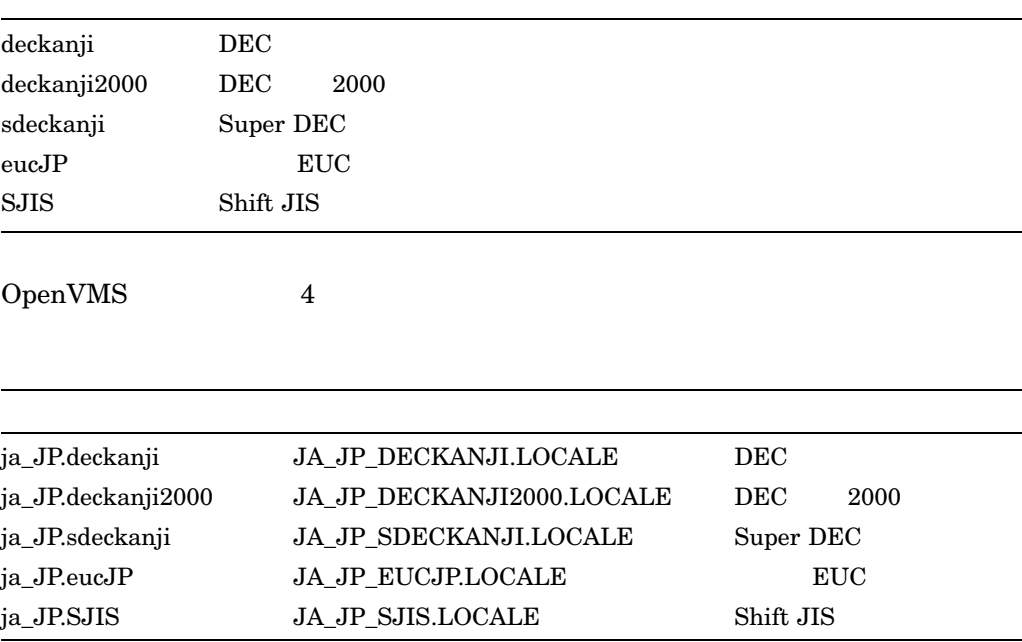

#### SYS\$I18N\_LOCALE

VMSI18N073 をインストールすることで, システムに提供されます。 VMSI18N073  $\hspace{2cm}$ OpenVMS

 $\begin{minipage}{0.9\linewidth} \begin{tabular}{l} \text{LANG} & \text{LC\_ALL} \end{tabular} \end{minipage}$ 

 $\rm LC$ 

SuperDEC

\$ DEFINE LANG "ja\_JP.sdeckanji"

 ${\rm SYS}\$ 

## A.2 ICONV CONVERT

OpenVMS V6.2  ${\bf SYS\$I18N\_ICONV}$ 

変換テーブル・ファイル–

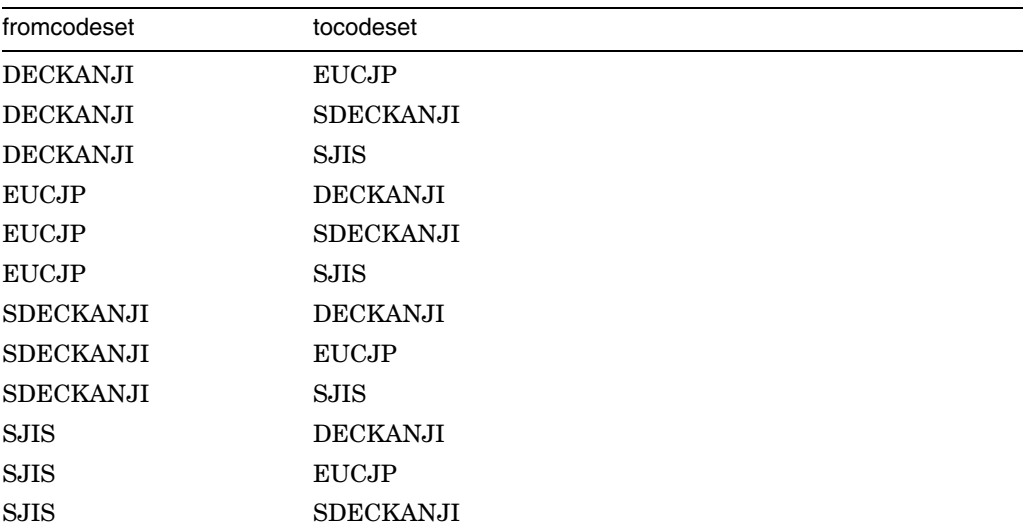

OpenVMS V7.0

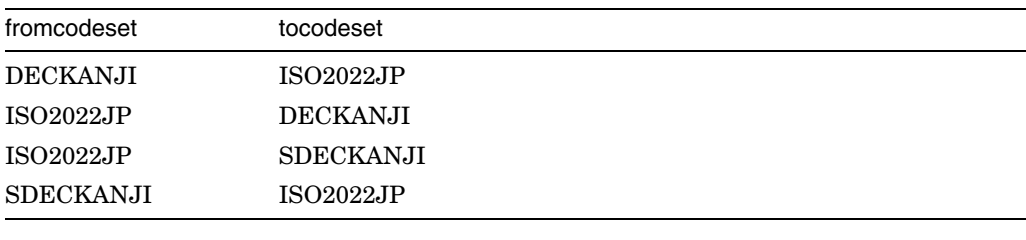

ICONV  $1\quad 4$ 

VMSI18N073

 $\begin{array}{lll} \text{OpenVMS V7.3} & & \text{VMSI18N073} \end{array}$ 

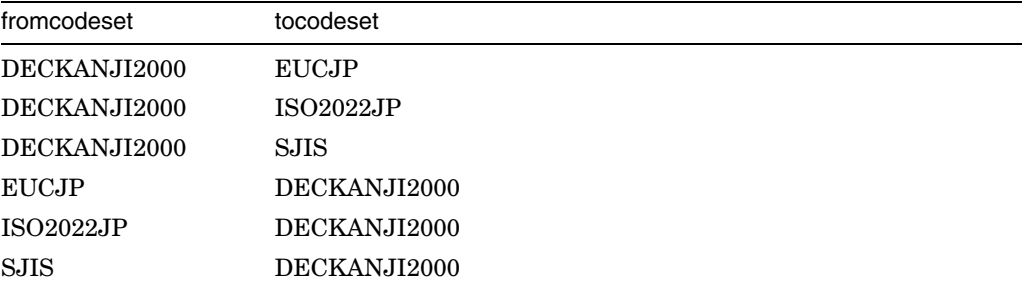

## C

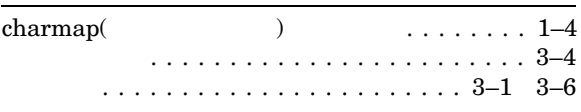

### D

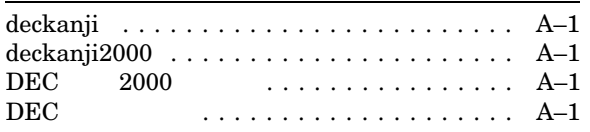

## E

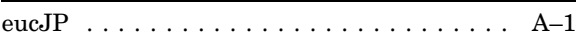

# $\frac{G}{GE}$

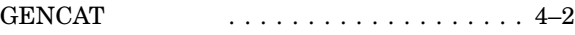

#### I

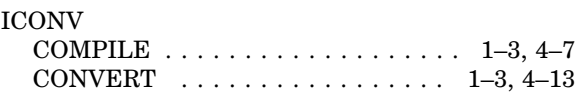

## L

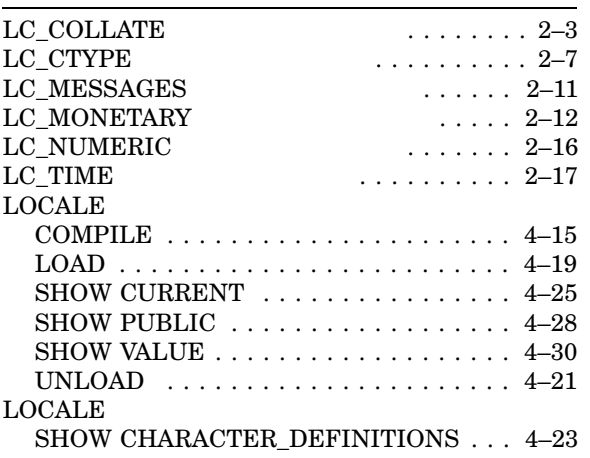

### P

PCS(Portable Character Set) . . . . . . . . . . . . 3–1 Portable Character Set PCS

## S

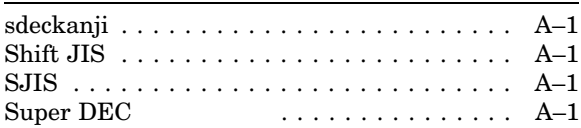

## $\underline{X}$

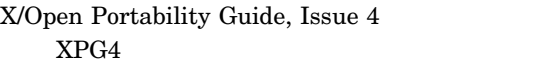

#### $XPG4$

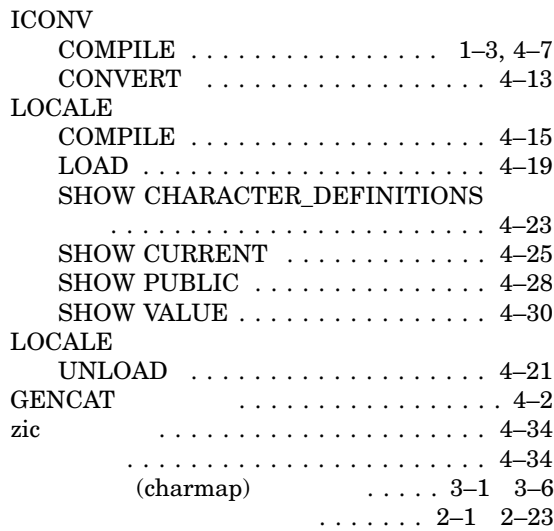

# $\frac{Z}{ZI}$

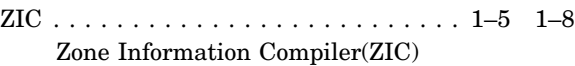

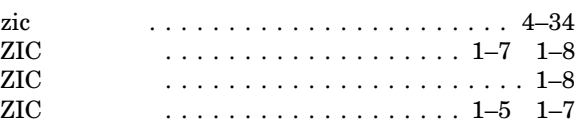

#### Zone Information  $\operatorname{Compiler}(\operatorname{ZIC})$

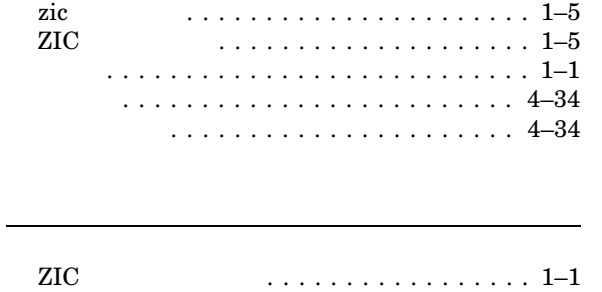

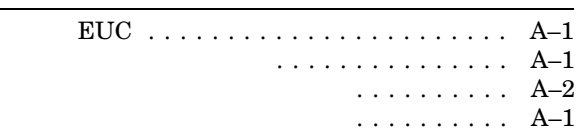

# charmap

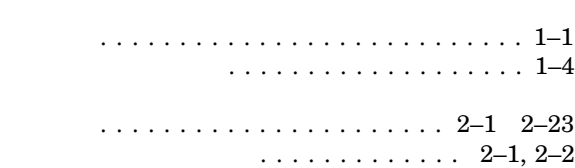

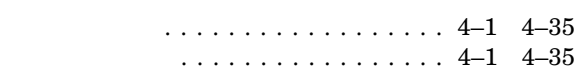

 $\cdots$  1–1

102-0076 7  $(03)3512-5700$  ( )

 $2007$  12

HP OpenVMS HP C  $\blacksquare$